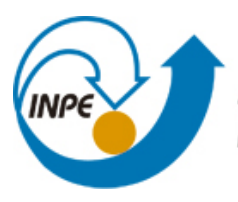

MINISTÉRIO DA CIÊNCIA, TECNOLOGIA E INOVAÇÃO **INSTITUTO NACIONAL DE PESQUISAS ESPACIAIS** 

**sid.inpe.br/mtc-m21b/2016/08.31.14.04-NTC**

# **SISTEMA DE MODELAGEM REGIONAL (SMR) VERSÃO 2.0(OLÍMPICA)**

Eder Paulo Vendrasco Luiz Fernando Sapucci Eduardo Georges Khamis João Gerd Zell de Mattos Lucas Amarante Avanço Ivette Hernández Baños Thamiris Luisa de Oliveira Brandão Campos Luiz Gustavo Gonçalves de Gonçalves

Relatório técnico sobre o desenvolvimento e implementação da versão 2.0 do SMR com informações básicas destinadas à compilação e execução usando um pacote de teste.

URL do documento original: [<http://urlib.net/8JMKD3MGP3W34P/3MC4LHH>](http://urlib.net/8JMKD3MGP3W34P/3MC4LHH)

> INPE São José dos Campos 2016

# **PUBLICADO POR:**

Instituto Nacional de Pesquisas Espaciais - INPE Gabinete do Diretor (GB) Serviço de Informação e Documentação (SID) Caixa Postal 515 - CEP 12.245-970 São José dos Campos - SP - Brasil Tel.:(012) 3208-6923/6921 Fax: (012) 3208-6919 E-mail: pubtc@inpe.br

# **COMISSÃO DO CONSELHO DE EDITORAÇÃO E PRESERVAÇÃO DA PRODUÇÃO INTELECTUAL DO INPE (DE/DIR-544):**

# **Presidente:**

Maria do Carmo de Andrade Nono - Conselho de Pós-Graduação (CPG)

## **Membros:**

Dr. Plínio Carlos Alvalá - Centro de Ciência do Sistema Terrestre (CST)

Dr. André de Castro Milone - Coordenação de Ciências Espaciais e Atmosféricas (CEA)

Dra. Carina de Barros Melo - Coordenação de Laboratórios Associados (CTE)

Dr. Evandro Marconi Rocco - Coordenação de Engenharia e Tecnologia Espacial (ETE)

Dr. Hermann Johann Heinrich Kux - Coordenação de Observação da Terra (OBT) Dr. Marley Cavalcante de Lima Moscati - Centro de Previsão de Tempo e Estudos Climáticos (CPT)

Silvia Castro Marcelino - Serviço de Informação e Documentação (SID) **BIBLIO-TECA DIGITAL:**

Dr. Gerald Jean Francis Banon

Clayton Martins Pereira - Serviço de Informação e Documentação (SID)

# **REVISÃO E NORMALIZAÇÃO DOCUMENTÁRIA:**

Simone Angélica Del Ducca Barbedo - Serviço de Informação e Documentação (SID)

Yolanda Ribeiro da Silva Souza - Serviço de Informação e Documentação (SID) **EDITORAÇÃO ELETRÔNICA:**

Marcelo de Castro Pazos - Serviço de Informação e Documentação (SID) André Luis Dias Fernandes - Serviço de Informação e Documentação (SID)

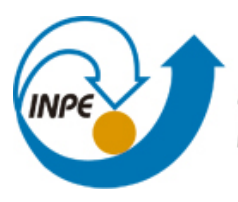

MINISTÉRIO DA CIÊNCIA, TECNOLOGIA E INOVAÇÃO **INSTITUTO NACIONAL DE PESQUISAS ESPACIAIS** 

**sid.inpe.br/mtc-m21b/2016/08.31.14.04-NTC**

# **SISTEMA DE MODELAGEM REGIONAL (SMR) VERSÃO 2.0(OLÍMPICA)**

Eder Paulo Vendrasco Luiz Fernando Sapucci Eduardo Georges Khamis João Gerd Zell de Mattos Lucas Amarante Avanço Ivette Hernández Baños Thamiris Luisa de Oliveira Brandão Campos Luiz Gustavo Gonçalves de Gonçalves

Relatório técnico sobre o desenvolvimento e implementação da versão 2.0 do SMR com informações básicas destinadas à compilação e execução usando um pacote de teste.

URL do documento original: [<http://urlib.net/8JMKD3MGP3W34P/3MC4LHH>](http://urlib.net/8JMKD3MGP3W34P/3MC4LHH)

> INPE São José dos Campos 2016

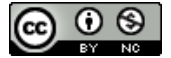

Esta obra foi licenciada sob uma Licença [Creative Commons Atribuição-NãoComercial 3.0 Não](http://creativecommons.org/licenses/by-nc/3.0/deed.pt_BR) [Adaptada.](http://creativecommons.org/licenses/by-nc/3.0/deed.pt_BR)

This work is licensed under a [Creative Commons Attribution-NonCommercial 3.0 Unported](http://creativecommons.org/licenses/by-nc/3.0/) License.

# **SUMÁRIO**

# **Pág.**

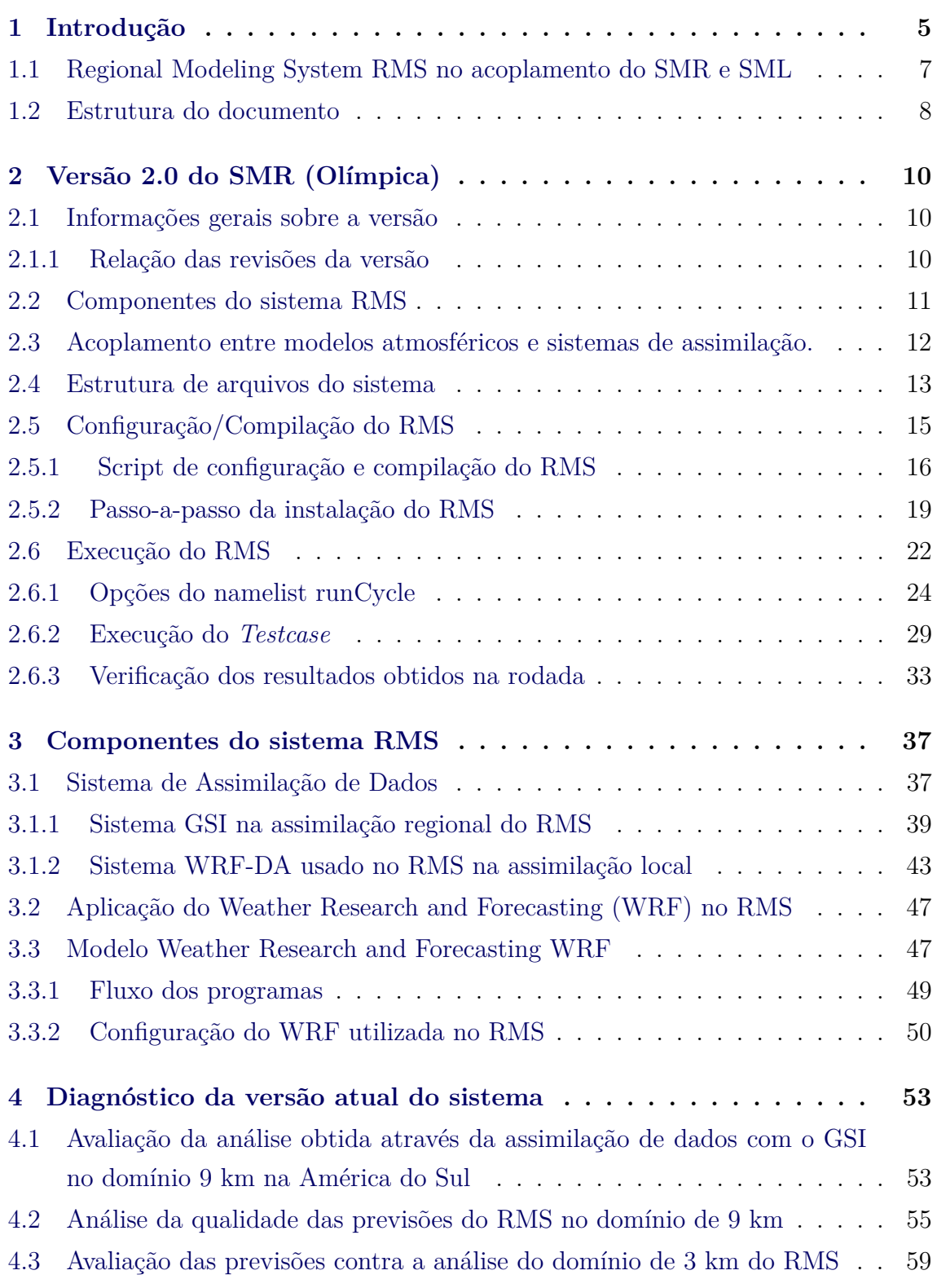

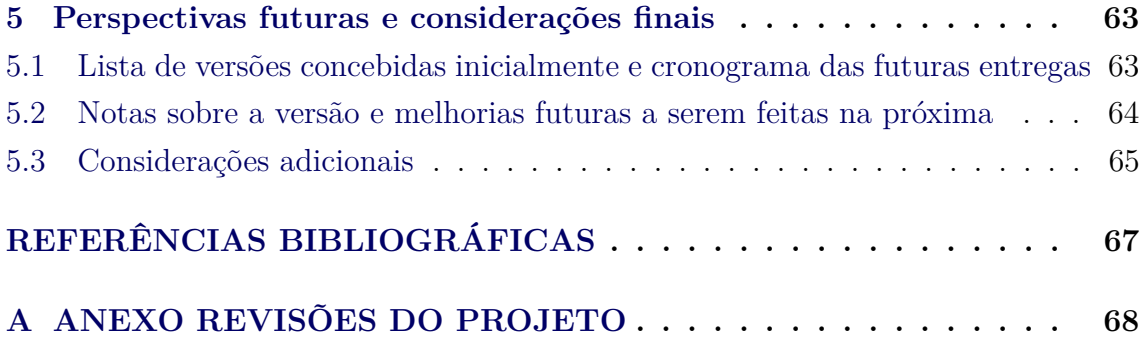

### **Sumário Executivo**

Atualmente a componente de assimilação de dados regional é uma necessidade a ser atendida pelo CPTEC. Desde que o *Regional Physical-space Statistical Analysis System* (RPSAS) foi descontinuado em 2012, uma lacuna foi criada entre os produtos regionais. No CPTEC há dois modelos regionais em uso operacional, frutos de seus próprios investimentos: o *Brazilian developments on the Regional Atmosferic Modeling System* (BRAMS) e o ETA. A proposta envolvendo o SMR visa acoplar tais modelos em sistemas de assimilação de dados com o objetivo de contribuir para que se tenham os melhores resultados em Previsão Numérica de Tempo (PNT) de alta resolução sobre a América do Sul, utilizando-se para isso a melhor base de dados nessa região. O sistema de assimilação a ser utilizado em ambos os modelos é o *Gridpoint Statistical Interpolation*(GSI). Esse sistema deve dar suporte ao Sistema de Modelagem Local (SML) e visa atender a demanda crescente nos centros regionais por previsões de altíssima resolução com ciclo rápido de assimilação de dados, com o objetivo principal de ampliar o desempenho das previsões de eventos extremos. Com este objetivo, propõe-se que um ciclo de assimilação rápido em escala regional seja alimentado por uma versão global e simultaneamente sirva de condição de contorno e inicial para a assimilação em diversos domínios restritos às regiões metropolitanas cobertas por radares meteorológicos. Na concepção da proposta, o que se pretende é utilizar os projetos Sistema de Modelagem Global (SMG) e SMR (este último com a versão BRAMS) para alimentar as condições de fronteira do SML. No entanto, devido ao caráter emergencial que foi impresso na implementação de uma primeira versão do sistema para atender a demanda por previsões em alta resolução na baia de Guanabara, no Rio de Janeiro, para atender aos Jogos Olímpicos, a primeira versão do sistema é oriunda das iniciativas do Grupo de Trabalho das Olimpíadas (GTO), constituído no CPTEC. Nessa atividade a versão regional foi implementada com modelo WRF na resolução de 9 km sobre a América do Sul, com outras grades aninhadas na resolução de 3km sobre a região sudeste, as quais servem de contorno para o sistema SML. Na escala local será utilizado o sistema de assimilação *Weather Research and Forecasting model Data Assimilation* (WRFDA), por ser um sistema com maior desenvolvimento em assimilação de dados de radar, contemplando todos os avanços recentes nesta área. Com a demanda emergencial para dar suporte à modelagem de ondas e correntes na Baía de Guanabara durante os Jogos Olímpicos do Rio de Janeiro em 2016, a versão em publicação usa o modelo *Global Forecasting System* (GFS) no domínio global e o WRF na versão regional, o qual servirá de base para a continuidade nos trabalhos referentes ao SMR com a implementação da assimilação usando o BRAMS. Nesse contexto esse sistema envolvendo a assimilação

regional e local em conjunto e denominado RMS acrônimo do inglês *Regional Modeling System*. O RMS visa atender também as metas da proposta do Edital 65 do CNPq intitulada "Suporte a Previsão de Curtíssimo Prazo Através da Assimilação de Dados em Ciclo Rápido de Atualização", o qual está em andamento na Divisão de Modelagem e Desenvolvimento (DMD) do CPTEC. Em suma, este relatório condensa os resultados do SMR e do SML em conjunto, como um único sistema denominado RMS. Nas próximas versões o SMR será desenvolvido separadamente do SML. Neste último será incluída em sua implementação a possibilidade de escolher versões do SMR que servirão de contorno entre os modelos do CPTEC disponíveis.

**Palavras chave:** Assimilação de dados Regional, Assimilação de Radar, Assimilação local em alta resolução.

#### **LISTA DE FIGURAS**

# [1.1 Esquema ilustrativo do acoplamento dos sistemas de modelagem em di](#page-12-1)[ferentes domínios, bem como a frequência das saídas das previsões numé](#page-12-1)[ricas e do ciclo de assimilação nas diferentes escalas. A assimilação local](#page-12-1) [está centrada sobre a cidade do Rio de Janeiro para atender a demanda](#page-12-1) [por previsões em alta resolução durante os jogos olímpicos..](#page-12-1) . . . . . . . 7 [2.1 Esquema do ciclo de assimilação e previsão contemplados no RMS.](#page-17-1) . . . 12 [2.2 Estrutura de pastas do RMS no scratchin \(a esquerda\), disco utilizados](#page-19-0) na instalação e execução. [Clique aqui para ver o zoom da imagem do](#page-19-0) [scratchin. Estrutura de pastas do RMS no scratchout \(a direita\), disco](#page-19-0) [destinado para o depósito dos dados gerados no processamento.](#page-19-0) [Clique](https://projetos.cptec.inpe.br/attachments/940/rms_scratchout.png) [aqui para ver o zoom da imagem do scratchout](#page-19-0) . . . . . . . . . . . . . . 14 [2.3 Saída da execução do script config\\_rms.ksh sem fornecer argumento.](#page-22-0) . . 17 [2.4 Saída da execução do script runCycle sem fornecer argumentos.](#page-28-0) . . . . . 23 [2.5 Temperatura em 925 hPa para 12Z do dia 01 de janeiro de 2015 obtida](#page-39-0) com a saída do *testcase* [para o domínio 1.](#page-39-0) . . . . . . . . . . . . . . . . . 34 [2.6 Temperatura em 925 hPa para 12Z do dia 01 de janeiro de 2015 obtida](#page-40-0) com a saída do *testcase* [para o domínio 2.](#page-40-0) . . . . . . . . . . . . . . . . . 35 [2.7 Temperatura em 925 hPa para 12Z do dia 01 de janeiro de 2015 obtida](#page-41-0) com a saída do *testcase* [para o domínio 3.](#page-41-0) . . . . . . . . . . . . . . . . . 36

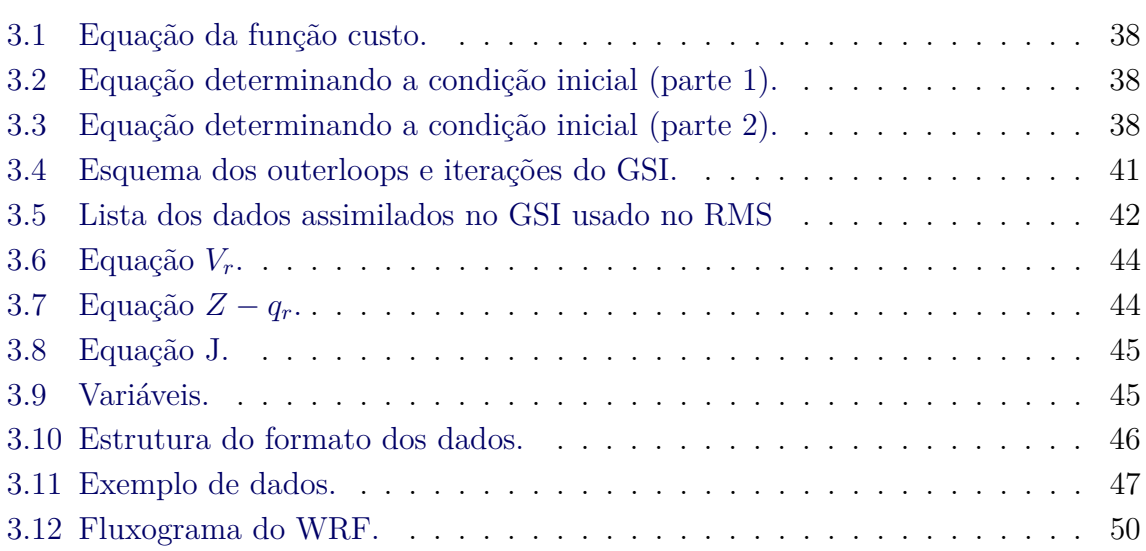

## **Pág.**

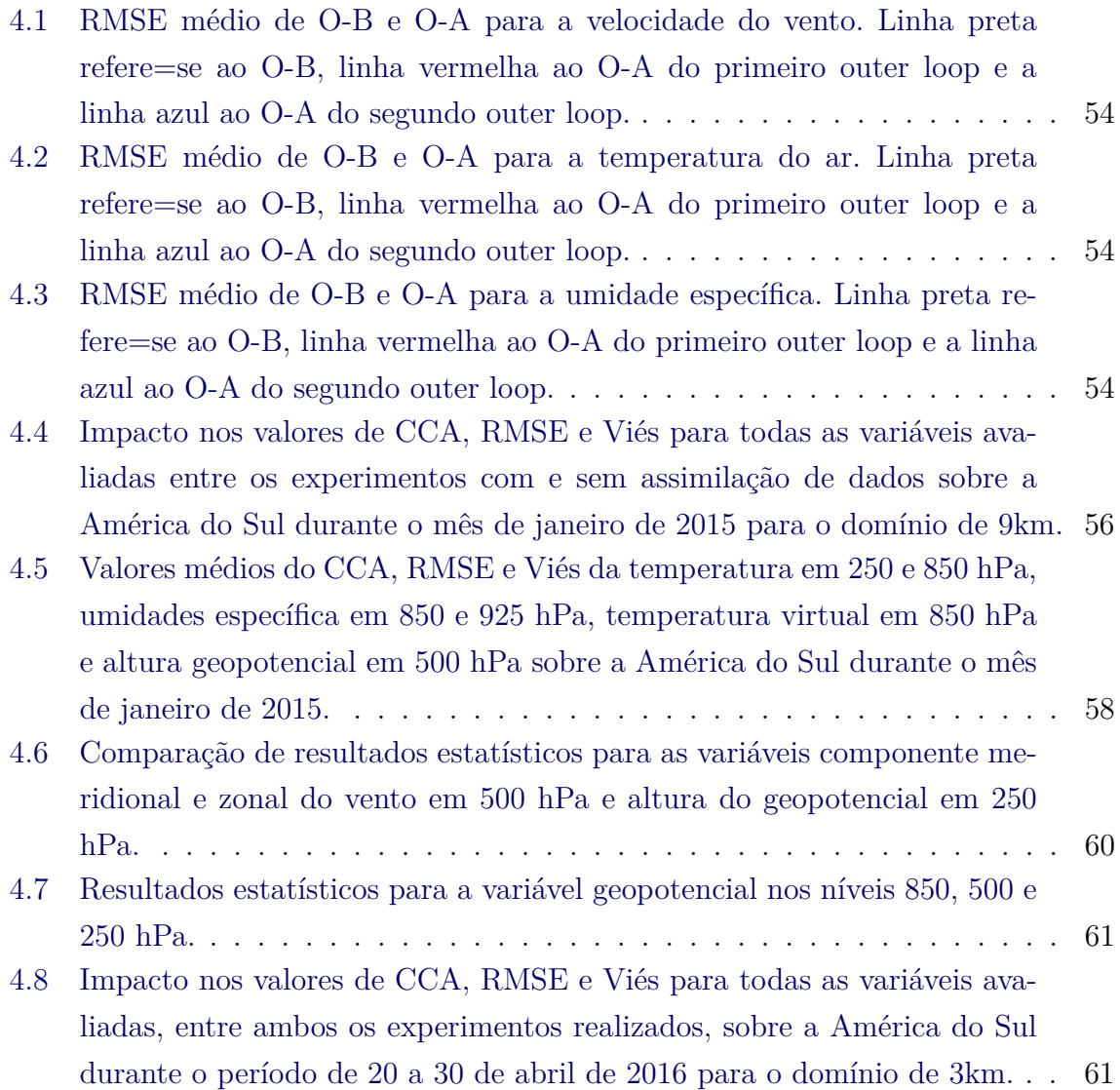

## <span id="page-10-0"></span>**1 Introdução**

O ponto principal dessa proposta é a utilização da forma mais eficiente possível das informações sobre o estado da atmosfera em diferentes resoluções para se obter um maior detalhamento espacial dos fenômenos associados às condições atmosférica que atingem o continente Sul-Americano. Para isso, é preciso combinar diferentes sistemas numéricos de previsão em diferentes escalas espaciais, retirando de cada um as informações mais significativas de cada modelo, do ponto de vista da escala espacial utilizada, da região e da variabilidade dos sistemas atmosféricos atuantes. Nesses sistemas de previsão estão envolvidos modelos de abrangência global, regional e local e com a diminuição do domínio, é possível com a mesma capacidade computacional aumentar a resolução espacial do modelo e conseguir o maior detalhamento dos sistemas, o que é sempre uma demanda para as previsões à sociedade. Esses modelos e sua abrangência dentro do planejamento das atividades da assimilação de dados do CPTEC, podem ser definidos da seguinte forma:

- **Sistema de Modelagem Global (SMG)**: este sistema de modelagem contempla a demanda de modelagem atmosférica global determinística para PNT, empregando para isso o modelo *Brazilian Atmospheric Global Model* (BAM) com assimilação de dados provenientes da gestão e controle de qualidade do fluxo operacional no CPTEC. Em uma versão mais avançada poderá ser contemplada a modelagem das outras componentes do sistema terrestre, como aquelas relacionadas às superfícies terrestre e oceânica;
- **Sistema de Modelagem Regional (SMR)**: este sistema de modelagem contempla a demanda da modelagem atmosférica regional determinística, incluindo assimilação de dados em ciclo rápido para PNT em alta resolução espacial sobre a América do Sul visando melhorias nas previsões de eventos extremos, fazendo uso também da gestão e controle de qualidade do fluxo de dados recebidos no CPTEC;
- **Sistema de Modelagem Local (SML)**: este sistema de modelagem irá cumprir a demanda de um ciclo local de assimilação de dados, com foco na atualização rápida das análises utilizando a assimilação de dados de radar, visando aplicações de nowcasting do CPTEC relacionados às previsões de eventos extremos.

A proposta envolvendo o acoplamento desses três sistemas de modelagem com as-

similação de dados tem o objetivo de contribuir para que se tenham os melhores resultados em PNT de alta resolução sobre a América do Sul, utilizando-se para isso a melhor base de dados nessa região ao compor condições iniciais que mais propiciem a obtenção das melhores previsões nas diferentes escalas. O sistema de assimilação a ser utilizado nos sistemas global e regional é o *Gridpoint Statistical Interpolation*(GSI). O sistema regional será composto pelo modelo BRAMS em um ciclo rápido de atualização da análise (a cada 3 horas) e tendo como contorno o sistema global com o modelo BAM, que deve dar suporte ao Sistema de Modelagem Local (SML). Na escala local é utilizado o sistema de assimilação *WRF Data Assimilation* (WRFDA), por ser um sistema com maior desenvolvimento em assimilação de dados de radar, contemplando todos os avanços recentes nesta área. A figura 1.1 apresenta essa ideia de forma esquemática para facilitar a compreensão. Esse processo visa atender a demanda crescente nos centros regionais por previsões de altíssima resolução com ciclo rápido de assimilação de dados, com o objetivo principal de ampliar o desempenho das previsões de eventos extremos. O SML deverá ser replicado sobre diversos domínios restritos às regiões metropolitanas brasileiras cobertas por radares meteorológicos, necessitando de configurações específicas para cada região, em especial na assimilação de dados de radar.

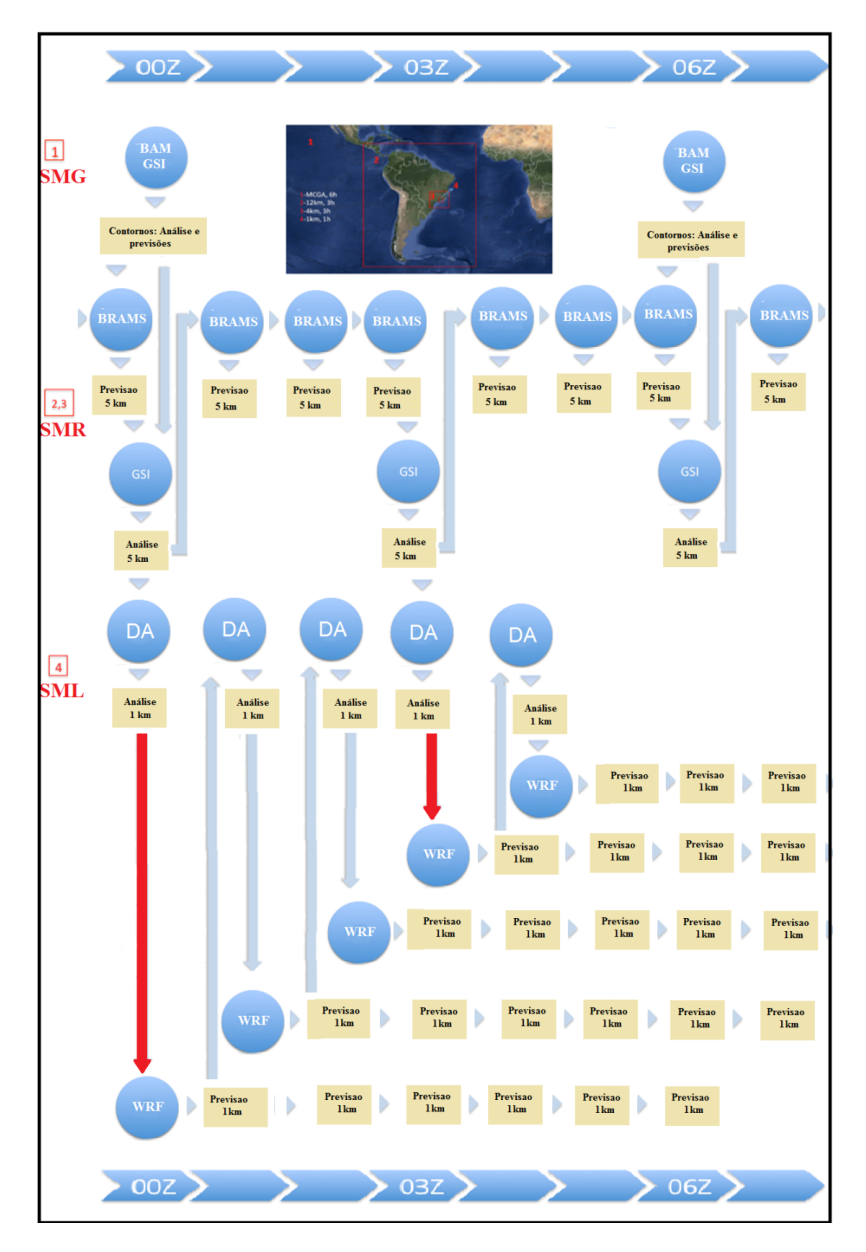

<span id="page-12-1"></span>Figura 1.1 - Esquema ilustrativo do acoplamento dos sistemas de modelagem em diferentes domínios, bem como a frequência das saídas das previsões numéricas e do ciclo de assimilação nas diferentes escalas. A assimilação local está centrada sobre a cidade do Rio de Janeiro para atender a demanda por previsões em alta resolução durante os jogos olímpicos..

## <span id="page-12-0"></span>**1.1 Regional Modeling System RMS no acoplamento do SMR e SML**

O *Regional Modeling System* (RMS) foi uma estrutura de organização dos sistemas de modelagem em diferentes domínios no SVN que em sua concepção diferentes modelos poderiam ser incluídos em uma mesma estrutura de diretórios e apenas interfaces deveriam ser desenvolvidas para proporcionar o acoplamento. Os sistemas em diferentes repositórios seriam trazidos para o RMS utilizado-se do comando external do SVN. Ver mais detalhes sobre essa concepção na [versão 0.0 do RMS.](https://projetos.cptec.inpe.br/projects/gto/wiki/V00_inicial) Embora essa metodologia pareça eficiente, evitando replicação dos repositórios, ela apresenta sérias inconsistências na publicação das versões, momento em que os externals devem ser retirados. Na proposta mais avançada, em andamento, cada projeto tem seu repositório com os devidos dispositivos de acoplamento com outros projetos e fica a cargo do usuário montar seu sistema, baseado no que se deseja e o que está disponível. Todos os modelos regionais do CPTEC foram inicialmente incluídos no RMS. No entanto, devido ao caráter de emergência que foi impresso na implementação de uma primeira versão do sistema para atender a demanda por previsões em alta resolução na Baia de Guanabara, no Rio de Janeiro, para apoiar os Jogos Olímpicos, a primeira versão do sistema é oriunda das iniciativas do CPTEC através do Grupo de Trabalho das Olimpíadas (GTO). Nessa atividade, na primeira versão regional foi utilizado o modelo *Weather Research and Forecasting* (WRF) na resolução de 9 km sobre a América do Sul, com outra grade aninhadas na resolução de 3km sobre a região sudeste, a qual serve de contorno para o sistema SML. Com a demanda emergencial para dar suporte à modelagem de ondas e correntes na Baía de Guanabara durante os Jogos Olímpicos do Rio de Janeiro em 2016, a versão em publicação nesse documento usa o modelo *Global Forecasting System* (GFS) no domínio global e o WRF na versão regional, o qual servirá de base para a continuidade nos trabalhos referentes ao SMR com a implementação da assimilação usando o BRAMS. O RMS visa atender também as metas da proposta do Edital 65 do CNPq intitulada "Suporte a Previsão de Curtíssimo Prazo Através da Assimilação de Dados em Ciclo Rápido de Atualização", o qual está em andamento na DMD.

Em suma, este relatório condensa os resultados do SMR e do SML em conjunto, como um único sistema denominado RMS. Nas próximas versões o SMR será desenvolvido separadamente do SML. Neste último será incluída em sua implementação a possibilidade de escolher versões do SMR que servirão de contorno entre os modelos do CPTEC disponíveis. Como o RMS foi criado inicialmente para atender a demanda por previsões de qualidade para os Jogos Olímpicos do Rio de Janeiro, o mesmo aqui apresentado possui configurações específicas para a região da Baía de Guanabara.

### <span id="page-13-0"></span>**1.2 Estrutura do documento**

O presente relatório, com a finalidade de descrever detalhadamente o conteúdo da versão 2.0 do SMR, trás em suas próximas seções as informações necessárias para tornar possível a obtenção, compilação e execução do sistema, bem como detalhes

desses conteúdos para facilitar a sua utilização e análises dos resultados. Assim, a seção 2 apresenta detalhadamente a versão 2.0 do projeto RMS, com as informações relacionadas especificamente com a sua utilização. A seção 3 apresenta detalhes de seus componentes, que são os sistemas de assimilação envolvidos no pacote e o modelo de previsão de tempo. Na seção 4 é apresentado uma avaliação da qualidade dos resultados obtidos ao utilizar essa versão, o qual pode ser entendido como um diagnóstico inicial dos resultados obtidos. Na seção 5 são apresentadas as perspectivas futuras esperadas com a continuidade do desenvolvimento da proposta e as considerações finais.

## <span id="page-15-1"></span><span id="page-15-0"></span>**2 Versão 2.0 do SMR (Olímpica)**

#### **2.1 Informações gerais sobre a versão**

Data que a versão foi lançada: 30 de junho de 2016.

Versão anterior a essa é a Versão V1.0 Melhorada (Informações disponíveis em  $\langle$ https://projetos.cptec.inpe.br/projects/gto/wiki/V10\_melhora>), a qual não foi oficialmente entregue com relatório, sendo o presente documento o primeiro do projeto. Em função desse fato, as revisões apresentadas no apêndice 1, contemplam todas as revisões desde o início do projeto, passando pelas versões V1.0 "inicial", V2.0 "Melhorada" até a presente versão.

Para mais informações sobre as distribuições (conteúdos, relação e datas) acesse a wiki [<https://projetos.cptec.inpe.br/projects/gto/wiki/RMS\\_release>](https://projetos.cptec.inpe.br/projects/gto/wiki/RMS_release)

Seguindo a estratégia de desenvolvimento adotada na gestão das atividades de assimilação de dados no período de 2016-2019, essa seção apresenta em detalhes todos os componentes contemplados na versão V2.0 do projeto RMS. Esses itens seguem as definições feitas na concepção das versões no início do projeto. Nessa seção, bem como nas demais referenciadas aqui como subseções, serão descritos em detalhes cada um desses componentes apresentando informações de como foi implementado, como é o processamento e detalhes dos resultados gerados para facilitar sua utilização ou validação.

Na versão V2.0 chamada Olímpica toda a estrutura de desenvolvimento do sistema RMS foi montada, na qual além das implementações realizadas nas duas versão anteriores, modificações, melhorias e correções de bugs com definições de configuração do modelo, são detalhadas. Como esse é o primeiro relatório do projeto, todos os componentes que compõem o sistema serão tratados em detalhes. Essa versão do RMS tem dois módulos principais: o modelo de previsão de tempo que no caso dessa versão do projeto é o WRF, e o segundo módulo é os sistemas de assimilação, sendo o GSI para a resolução regional e o WRFDA na resolução local. A presente seção aborda o sistema como um todo e as próximas seções apresentam cada um desses módulos em detalhes.

## <span id="page-15-2"></span>**2.1.1 Relação das revisões da versão**

A versão Olímpica V2.0 não sofreu nenhuma revisão até o fechamento deste relatório. Qualquer revisão em futuros relatórios serão apresentados nesta seção.

#### <span id="page-16-0"></span>**2.2 Componentes do sistema RMS**

Como já descrito na seção anterior, o RMS foi concebido em um projeto maior tendo vários outros subprojetos no SVN (**Veja uma descrição para utilização do SVN** [aqui\)](https://projetos.cptec.inpe.br/projects/gdad/wiki/Reposit%C3%B3rios_Pessoais) para tratar do desenvolvimento em separado, mas dependente do projeto principal. Nessa estratégia há scripts no projeto principal, denominado aqui de GTO, que é responsável por preparar a estrutura de diretórios que comportem todos os módulos que devem ser baixados em seus devidos locais. Essa estratégia foi considerada, depois de um estudo e com a utilização, falha e não será adotada nos próximos projetos, sendo aplicada apenas no presente projeto. Dessa forma o projeto [GTO,](https://projetos.cptec.inpe.br/projects/gto) tem dois subprojetos: o [gto-pnt](https://projetos.cptec.inpe.br/projects/gto-pnt) para tratar do desenvolvimento dos modelos de PNT, associados ao RMS e o [gto-ad,](https://projetos.cptec.inpe.br/projects/gto-ad) para tratar dos sistemas de assimilação de dados envolvidos no proposta. Todos esses projetos possuem repositórios distintos abrigando os ramos TAG, BRANCH e TRUNK, como de costume. **Para mais informações sobre esses conceitos acesse [aqui](https://projetos.cptec.inpe.br/projects/gto/wiki/O_que_e_trunk_branch_tag)**

O RMS é constituído, como todo sistema de assimilação/previsão, desde sua concepção por dois processos principais, o sistema de assimilação e o modelo de PNT, os quais são tratados em detalhes no capítulo 3 desse relatório, no qual os processos envolvidos são detalhados generosamente. Em síntese esses processos tem a seguinte função:

- **[Sistema de assimilação](https://projetos.cptec.inpe.br/projects/gto-ad/wiki)** tem a função de a partir de um estado de previsão de curto prazo, encontrar a melhor condição inicial para o modelo de previsão ao combinar esse estado com os dados observados disponíveis, em uma metodologia baseada em processos de minimização das incertezas levando em consideração para isso os erros do modelo e as imprecisões da base de dados. Nesse sistema estão envolvidos dois sistemas de assimilação: o GSI na assimilação regional e o WRFDA na assimilação local envolvendo dados de radar. Mais Detalhes do processo de assimilação com o GSI podem ser obtidos acessando [aqui](https://projetos.cptec.inpe.br/projects/gto-ad/wiki/Gsi) e com o WRF-DA [acesse aqui.](https://projetos.cptec.inpe.br/projects/gto-ad/wiki/wrf-da)
- **[Modelo de previsão numérica](https://projetos.cptec.inpe.br/projects/gto-pnt/wiki)** Esse processo é responsável por, a partir da condição inicial gerada pela assimilação de dados, gerar o estado futuro da atmosfera empregando um complexo sistemas de equações baseados nas teorias de dinâmica de fluxos em cada ponto de grade do modelo e em processos de parametrizações para resolver o comportamento de algumas variáveis inter pontos de grade. Nessa versão o sistema utilizado é o WRF, em todas os três domínios tratados no sistema. Mais Detalhes desse

processo e seus componentes podem ser obtidos acessando [aqui.](https://projetos.cptec.inpe.br/projects/gto-pnt/wiki)

#### <span id="page-17-0"></span>**2.3 Acoplamento entre modelos atmosféricos e sistemas de assimilação.**

A figura 2.1 esquematiza o RMS contemplando todas as etapas, desde a geração de condições iniciais e de fronteira a partir do modelo global (WPS), passando pelo ciclo de assimilação (GSI), interpolação para grades de maior resolução (NDOWN), assimilação de dados em alta resolução (WRFDA - dados de radar e locais) até a previsão de tempo (WRF).

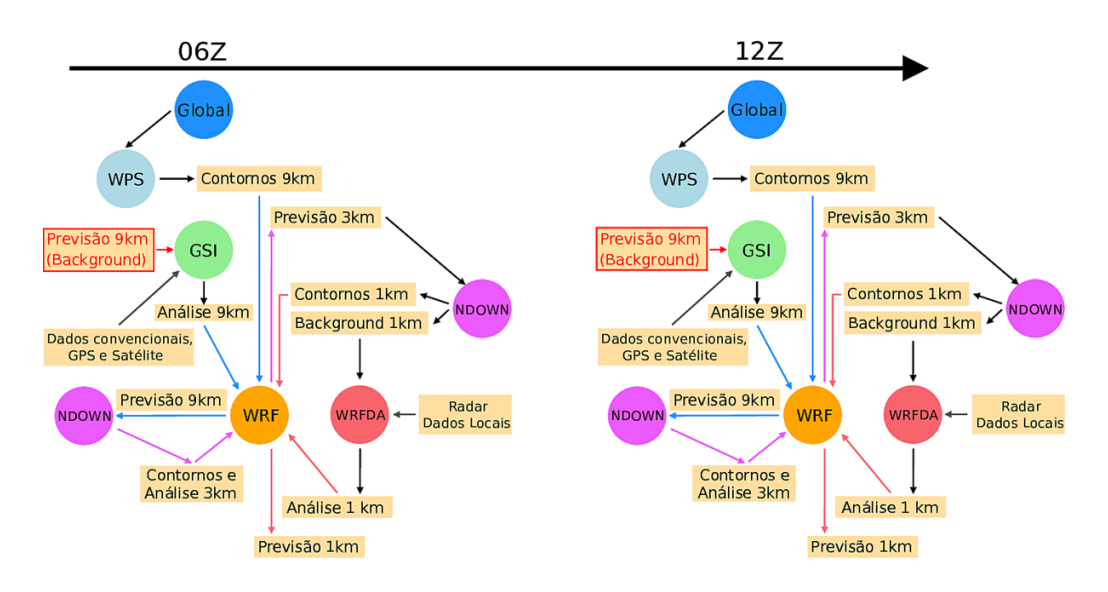

<span id="page-17-1"></span>Figura 2.1 - Esquema do ciclo de assimilação e previsão contemplados no RMS.

Na configuração atual do RMS, o modelo global do GFS com resolução de 0.25 graus fornece condição de contorno para as previsões de 9km (domínio 1), os dados do GFS são processados pelo pacote de pré-processamento do WRF, o WPS. O passo seguinte é executar o GSI, usando como background a previsão de 6 horas do ciclo anterior (destacado em vermelho na figura 2.1). Com a análise pronta vindo do GSI e os contornos preparados pelo WPS, executa-se então o WRF para fazer a previsão do domínio 1 (9km). Assim que a previsão fica pronta, executa-se o NDOWN pela primeira vez, onde este recebe dados do WRF (9km) e gera condição inicial e contorno para o segundo domínio, de 3km, seguindo a previsão neste domínio usando o WRF. Em seguida, executa-se o NDOWN novamente, desta vez para gerar contorno em 1km e background para o WRFDA, também em 1km. Assim que o background em 1km fica pronto, executa-se o WRFDA para assimilação dos dados de radar e locais, se houver. Finalmente a previsão no domínio 3 (1km) é

executada. Fica claro na descrição acima, mas é sempre importante ressaltar, que o ciclo apresentado gera previsões nas três grades com aninhamento *1-way*. É possível executar o RMS com previsões *2-way* fazendo algumas alterações no runCycle e utilizando o script runPrev, contudo, estas implementações não estão contempladas nesta versão do RMS.

## <span id="page-18-0"></span>**2.4 Estrutura de arquivos do sistema**

O RMS foi concebido para suportar os diversos modelos regionais atmosféricos sobre a América do Sul (tais como o BRAMS, o ETA e o WRF), os sistemas de assimilação de dados nas escalas regional e local, bem como modelos de ondas e correntes no oceano. No RMS também estão incluídas algumas ferramentas para executar o sistema, como por exemplo o *IncTime* para manipulação de datas. O desenvolvimento do RMS foi realizado para ser executado no supercomputador Tupã do CPTEC. O Tupã divide seus discos, basicamente, em quatro:

- a) \$HOME: "são diretórios utilizados para armazenar executáveis, bibliotecas ou scripts, pequenos conjuntos de dados e arquivos comuns relacionados às contas de usuários.";
- b) \$SUBMIT\_HOME: "é um diretório no sistema de arquivos compartilhado utilizado para armazenar os dados e programas necessários durante a submissão de um job para processamento.";
- c) \$WORK\_HOME: "aponta para uma área do sistema de arquivos compartilhado paralelo de alta performance, acessível por todos os nós. Esta área deve ser utilizada para armazenar os resultados das execuções."
- d) \$TRANSFER\_HOME: "é uma área para transferência de dados de uma rede externa do INPE diretamente para dentro do Tupã.

Para maiores detalhes sobre o Tupã visite a página [<http://supercomputacao.inpe.](http://supercomputacao.inpe.br/introducao-ao-uso-do-tupa#introducao) [br/introducao-ao-uso-do-tupa#introducao>.](http://supercomputacao.inpe.br/introducao-ao-uso-do-tupa#introducao) A versão inicial do RMS utilizava os três discos, HOME, SUBMIT\_HOME (SCRATCHIN) e WORK\_HOME (SCRAT-CHOUT), contudo, por motivos de limitação de espaço do HOME, optou-se por não utilizar mais o HOME para o RMS, uma vez que a grande vantagem dele é o backup contínuo e automático de seu conteúdo, o qual é desnecessário, uma vez que o RMS é desenvolvido no SVN. Desta forma, o RMS passou a utilizar apenas os discos scratchin e scratchout, sendo o primeiro para execução dos modelos e o segundo para o armazenamento temporário dos resultados. A figura 2.2 apresenta a estrutura de diretórios para acomodar todas as componentes do RMS no scratchin (esquerda) e scratchout (direita).

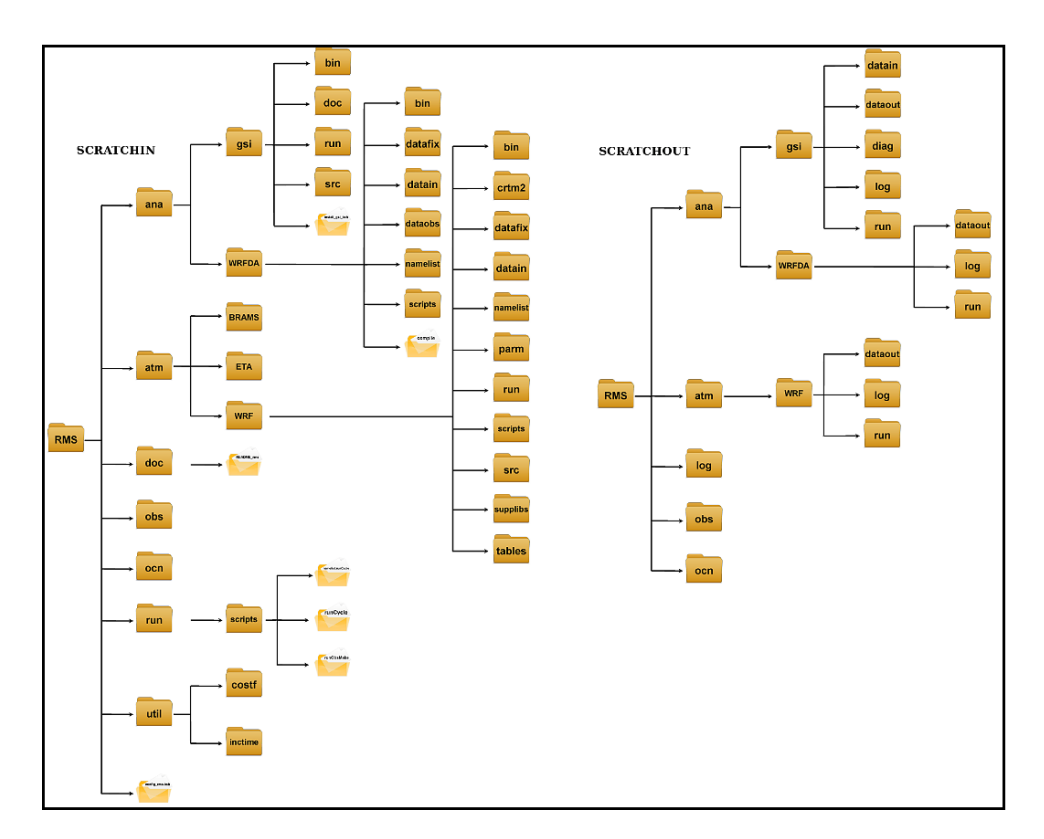

<span id="page-19-0"></span>Figura 2.2 - Estrutura de pastas do RMS no scratchin (a esquerda), disco utilizados na instalação e execução. [Clique aqui para ver o zoom da imagem do scratchin.](https://projetos.cptec.inpe.br/attachments/939/rms_scratchin.png) Estrutura de pastas do RMS no scratchout (a direita), disco destinado para o depósito dos dados gerados no processamento. [Clique aqui para ver o zoom](https://projetos.cptec.inpe.br/attachments/940/rms_scratchout.png) [da imagem do scratchout](https://projetos.cptec.inpe.br/attachments/940/rms_scratchout.png)

.

Uma lista dos diretórios e scripts e os respectivos conteúdos e funções são apresentados a seguir para o **scratchin**:

- ana neste diretório estão os modelos de assimilação de dados, incluindo o código, scripts de compilação e execução;
- atm neste diretório estão os modelos de previsão de tempo, incluindo o código, scripts de compilação e execução;
- doc neste diretório encontra-se a documentação do RMS;
- obs este diretório é reservado para incluir os códigos e scripts relacionados

à observação, contudo, ainda não foi desenvolvido nesta versão;

- ocn este diretório é reservado para incluir os códigos e scripts relacionados aos modelos oceânicos, contudo, ainda não foi desenvolvido nesta versão;
- run neste diretório encontra-se a pasta scripts que armazena o scripts de execução do sistema, o runCycle e seu namelist;
- util nesta pasta são armazenados utilitários relacionados ao Inctime e à avaliação da função custo;
- config\_rms.ksh script para configurar o RMS e compilar cada componente do sistema.

Uma lista dos diretórios e os respectivos conteúdos são apresentados a seguir para o **scratchout**:

- ana neste diretório serão armazenados (temporariamente) as saídas da assimilação de dados;
- atm neste diretório serão armazenados (temporariamente) as saídas do modelo de previsão de tempo;
- log local para armazenamento (temporário) de logs;
- obs nesta versão este diretório não está sendo utilizado;
- ocn nesta versão este diretório não está sendo utilizado.

# <span id="page-20-0"></span>**2.5 Configuração/Compilação do RMS**

Como apresentado acima, dentro do diretório RMS do disco scratchin encontra-se o script config\_rms.ksh. Este pacote de configuração/instalação do RMS foi organizado seguindo a mesma estratégia de implementação adotada nas atividades de Assimilação de Dados da DMD, a qual é semelhante à utilizada no G3DVAR. O script config\_rms.ksh é responsável por fazer todas as etapas de configuração e compilação de todos os pacotes que envolve o RMS. A partir da cópia do sistema via SVN (svn checkout/export  $\langle \text{https://syn.cptec.inpe.br/gto/tag/v2.0/gto/RMS}\rangle$ , por exemplo) no scratchin, o config\_rms.ksh cria a estrutura de diretórios no scratchout. O repositório do projeto RMS está vinculado aos repositórios do WRF, do GSI e do WRFDA, de forma que ao baixar o RMS o svn vai nos repositórios destes modelos

e baixa-os para a estrutura de diretórios do sistema. A função do svn utilizada para isso no desenvolvimento do projeto é a externals. Ver mais detalhes na página wiki sobre a função [external.](https://projetos.cptec.inpe.br/projects/gdad/wiki/Svn_externals) Na versão branch de entrega e na versão TAG, esses externals são desconectados e uma versão atual dos respectivos repositórios são copiados via export para a versão TAG do RMS.

As componentes do RMS, baixadas via export na versão de entrega são as seguintes:

- IncTime: util/inctime  $\langle \text{https://sun.cptec.inpe.br/gdad/jgerd/tags/})$ [inctime>](https://svn.cptec.inpe.br/gdad/jgerd/tags/inctime)
- Sistema de assimilação GSI: ana/gsi [<https://svn.cptec.inpe.br/gto-ad/](https://svn.cptec.inpe.br/gto-ad/trunk/gsi-v2) [trunk/gsi-v2>](https://svn.cptec.inpe.br/gto-ad/trunk/gsi-v2)
- Sistema de assimilação WRFDA: ana/WRFDA [<https://svn.cptec.inpe.](https://svn.cptec.inpe.br/gto-ad/trunk/wrfda-v2) [br/gto-ad/trunk/wrfda-v2>](https://svn.cptec.inpe.br/gto-ad/trunk/wrfda-v2)
- Modelo regional WRF:  $atm/WRF$  [<https://svn.cptec.inpe.br/gto-pnt/](https://svn.cptec.inpe.br/gto-pnt/trunk/WRF-v2) [trunk/WRF-v2>](https://svn.cptec.inpe.br/gto-pnt/trunk/WRF-v2)

# <span id="page-21-0"></span>**2.5.1 Script de configuração e compilação do RMS**

O config\_rms.ksh executa diferentes tarefas de acordo com o argumento de entrada. Seguindo as instruções na tarefa ajuda (ou caso nenhum argumento de entrada seja fornecido) ele apresenta uma lista das possíveis opções. A seguinte lista é apresentada na figura 2.3:

\$SUBMIT\_HOME/RMS=>./config\_rms.ksh

```
> Nao foi passado nenhum argumento!
Configuracao/Instalacao/clean all do Regional Modeling System RMS
Uso.......: ./config_rms.ksh <opcao> <NOME_do_RMS>
                          vars export -> faz export das variaveis de ambiente do RMS
Opcoes.....: <opcao>
                          configurar -> configura o RMS (cria links e pastas)
                                      -> compila o RMS (cria executaveis)
                          compilar
                          clean_all
                                      -> limpa diretorios apos compilacao
                          ajuda
                                      -> mostra esta ajuda
Nome do RMS: <NOME_do_RMS> RMS
                                      -> Nome dado a versao do RMS
                                         (Diretorio onde encontra-se o config_rms.ksh)
Exemplos: ./config_rms.ksh vars_export NOME_do_RMS
         ./config_rms.ksh configurar NOME_do_RMS
         ./config rms.ksh
                            compilar NOME do RMS
          ./config_rms.ksh
                            clean_all NOME_do_RMS
          ./config_rms.ksh
                                ajuda NOME_do_RMS
Creditos: GDAD/DMD/CPTEC/INPE
```
<span id="page-22-0"></span>Figura 2.3 - Saída da execução do script config\_rms.ksh sem fornecer argumento.

#### **vars\_export**

A opção vars\_export exporta uma sequência de variáveis associadas ao RMS, as quais são utilizadas pelos demais scripts integrados ao sistema. A execução do config\_rms.ksh com a opção vars\_export pode ser colocada (opcional) no .bashrc (ou similar) do usuário, facilitando a navegação por todas as componentes do RMS. Existe uma lógica na composição das variáveis para facilitar sua memorização. Para o caso do GSI, por exemplo, a sequência de diretórios é:

-No scratchin:

- *home\_gsi* : o home do GSI no scratchin da Tupã;
- *home\_gsi\_src* : diretório onde encontra-se o código fonte do GSI;
- *home\_gsi\_bin* : diretório onde encontram-se os executáveis do GSI;
- *home\_gsi\_scp* : diretório onde encontram-se os scripts para execução do GSI.

-No scratchout:

- *work\_gsi* : o home do GSI no scratchout da Tupã;
- *work\_gsi\_run* : diretório de execução do GSI;
- *work\_gsi\_log* : diretório de logs do GSI;
- *work\_gsi\_diag* : diretório de saída de dados do diagnóstico da assimilação;
- *work\_gsi\_datain* : diretório com os dados de entrada (disponíveis para a rodada) do GSI;
- *work\_gsi\_dataout* : diretório com os dados de saída da execução do GSI.

O mesmo pode ser obtido para o modelo, substituindo o "gsi" nas variáveis acima por "mod" e para o sistema de assimilação local WRFDA, substituindo o "gsi" por lda. Outras ainda podem ser utilizadas mas precisam ser implementadas, tais como "ocn" para oceânico e "obs" para as ferramentas para gerenciamento das observações.

Além destes também são exportados os seguintes diretórios:

- *home\_rms* : diretório raiz do RMS no scratchin;
- *work*  $rms:$  diretório raiz do RMS no scratchout;
- *scripts\_rms* : diretório onde está o runCycle, que executa todo o sistema.

## **configurar**

A opção configurar tem a função de preparar a estrutura de diretórios no scratchin e scratchout do Tupã. Exporta as variáveis chamando a opção vars\_export e cria os diretórios que as variáveis estão associadas. Esta opção basicamente cria a estrutura do scratchout apresentada na figura 2.2.

### **compilar**

A opção compilar tem a função de instalar todas as componentes necessárias para o funcionamento do RMS, incluindo o WRF, o GSI e o WRFDA. Inicialmente verifica se está no eslogin01 (pré-requisito para a instalação dos pacotes no Tupã), carrega os módulos do Tupã usando a configuração pré-definida e testada das versões dos compiladores e bibliotecas do sistema, exporta as variáveis de ambiente (chamando a função vars\_export), instala o inctime e compila o modelo atmosférico WRF chamando o script RMS/atm/WRF/compile. Para mais informações sobre a instalação do WRF acesse a página wiki do projeto 'PNT':https://projetos.cptec.inpe.br/projects/gto-pnt/wiki. Após a instalação do WRF com sucesso, o script compila o GSI, uma vez que ele utiliza bibliotecas do WRF. Para isso ele chama o script RMS/ana/gsi/install\_ gsi.ksh. Mais detalhes da instalação do GSI acesse a pagina wiki do projeto 'AssimDados':https://projetos.cptec.inpe.br/projects/gto-ad/wiki/Gsi. Finalmente, compila-se o WRFDA, para assimilação local, executando o script RMS/ana/WRFDA/compile. Para mais informações sobre a instalação do WRFDA acesse a página wiki do projeto 'AssimDados':https://projetos.cptec.inpe.br/projects/gtoad/wiki/wrf-da

### **clean\_all**

A opção clean\_all limpa todos os diretórios dos pacotes de instalação, apagando os arquivos temporários usados durante a compilação tais como: \*.mod., \*.o e \*.exe. Uma cópia dos executáveis são mantidos nas pastas bin de cada componente do sistema, ver figura 1.1. Esta opção é utilizada depois de executar o config\_rms.ksh com a opção "compilar" para que seja minimizado o espaço que o pacote RMS ocupa no scratchin. Os diretórios os quais o script busca para fazer a limpeza são:

- Diretórios do modelo WRF: RMS/atm/WRF/src/WRFV3 RMS/atm/WRF/src/WPS RMS/atm/WRF/src/ARWpost RMS/atm/WRF/src/UPP
- Diretórios do GSI RMS/ana}/gsi/src/comGSI\_v3.3
- Diretório do WRFDA RMS/ana/WRFDA/src/WRFDA
- Diretório do incTime: RMS/util/inctime/src

## <span id="page-24-0"></span>**2.5.2 Passo-a-passo da instalação do RMS**

O passo-a-passo da instalação do RMS, usando o config\_rms.ksh, é mostrado detalhadamente a seguir:

a) Login no supercomputador CRAY XE6:

\$ ssh usuário@tupa.cptec.inpe.br -XC

b) Acesso ao SCRATCHIN (\$SUBMIT\_HOME):

### \$ cd \$SUBMIT\_HOME

c) Fazer a cópia da versão *tag* do código do sistema RMS do SVN do CPTEC para o \$SUBMIT\_HOME, o qual também deverá trazer o IncTime, o WRF, o GSI e o WRFDA seguindo a função externals do svn:

\$ svn export https://svn.cptec.inpe.br/gto/tag/RMS RMS ou \$ svn checkout https://svn.cptec.inpe.br/gto/tag/RMS RMS

*Obs.: Utiliza-se o export se o usuário for um reporter (não irá fazer commit), caso seja um developer (irá fazer commit), utiliza-se o checkout.*

a) Para a compilação é necessário estar logado no slogin01. Para isso execute:

### \$ ssh eslogin01 -XC

b) Entra no diretório RMS

#### \$ cd \$SUBMIT\_HOME/RMS

- c) Executa o script config\_rms.ksh com a opção 'configurar' para preparar a estrutura de diretórios do RMS e suas componentes, seguindo as instruções na tela:
	- \$ ./config\_rms.ksh configurar
- d) Compila as componentes chamando a função compilar do config\_rms.ksh.
	- \$ ./config\_rms.ksh compilar

Acompanhe o processo que deverá demorar aproximadamente 2 horas. Os scripts de compilação testam o sucesso ou fracasso de cada etapa. Caso o fracasso seja certificado, os scripts imprimem na tela o nome e endereço dos arquivos de log a serem consultados para identificar as causas do problema.

- e) Com o sucesso da fase de compilação, execute a função clean\_all do config\_rms.ksh para apagar arquivos desnecessários e economizar espaço em disco. Confirme a pergunta digitando "s".
	- \$ ./config\_rms.ksh clean\_all

Para avaliar o sucesso dessa fase os seguintes arquivos dos executáveis devem estar presentes:

- gsi: RMS/ana/gsi/bin/gsi.exe
- IncTIme: RMS/bin/inctime
- WRF: RMS/atm/WRF/bin a lista abaixo
	- **–** advance\_cymdh
	- **–** ARWpost.exe
	- **–** cnvgrib

.

- **–** copygb.exe
- **–** geogrid.exe
- **–** metgrid.exe
- **–** ndate.exe
- **–** ndown.exe
- **–** ndown\_OPT.exe
- **–** nup.exe
- **–** nup\_OPT.exe
- **–** real\_ARW.exe
- **–** real\_ARW\_OPT.exe

**–** tc.exe **–** tc\_OPT.exe **–** ungrib.exe **–** unipost.exe **–** wrf\_ARW.exe **–** wrf\_ARW\_OPT.exe

*Obs.: Todos os executáveis contendo OPT em seu nome significa que foram compilados com a opção de utilizar o NETCDF Paralelo habilitado.*

## <span id="page-27-0"></span>**2.6 Execução do RMS**

A execução de todo sistema RMS é realizado através do script [runCycle,](https://svn.cptec.inpe.br/gto/trunk/RMS/run/scripts/runCycle) que tem a função de controlar o tempo de cada rodada, chamar sequencialmente os processo envolvidos no ciclo e controlar sua execução levando em consideração as dependências de cada fase. O runCycle contempla 2 níveis de configuração: 1) através de argumentos de entrada, onde é possível informar ao script o período de execução, através das datas inicial e final, o *core* dinâmico do modelo, ARW ou NMM, o nome do experimento, que implicará na leitura de diferentes namelists pelos modelos e o *testcase*, que define se a rodada é operacional ou utilizando arquivos preparados previamente para o teste do sistema (*testcase*), ver figura 2.4, e 2) através do namelist [namelist.runcycle,](https://svn.cptec.inpe.br/gto/trunk/RMS/run/scripts/namelist.runCycle) que contempla diversas opções de execução. As opções incluídas no namelist.runCycle são descritas abaixo:

\$SUBMIT\_HOME/RMS/run/scripts=>./runCycle

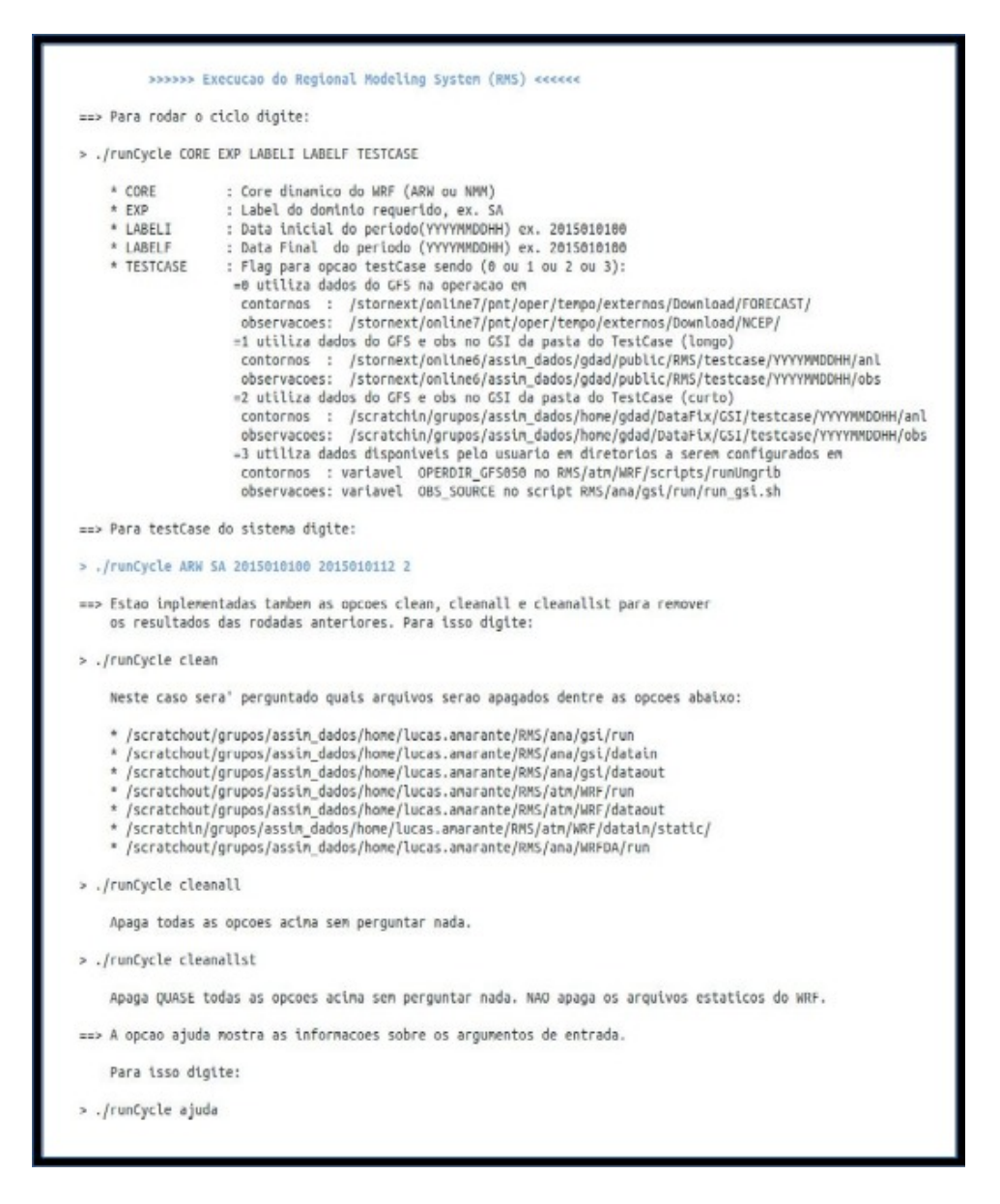

<span id="page-28-0"></span>Figura 2.4 - Saída da execução do script runCycle sem fornecer argumentos.

Mais informações detalhadas sobre o script runCycle são encontradas na subseção: https://projetos.cptec.inpe.br/projects/gto/wiki/RunCycle

## <span id="page-29-0"></span>**2.6.1 Opções do namelist runCycle**

O namelist do runCycle permite realizar uma série de configurações de forma que torne possível a execução de cada etapa do sistema através do runCycle, não necessitando executar separadamente outro script para situações em que o usuário tenha interesse em executar apenas uma componente do sistema. Um exemplo é a possibilidade de executar somente o modelo, sem assimilação de dados, ou apenas o pós-processamento de uma determinada rodada executada previamente. Abaixo são apresentadas todas as variáveis do namelist do runCycle com explicação de suas funcionalidades.

O arquivo namelist,runCycle tem o mesmo padrão do namelist do Fortran, sendo as variáveis divididas em grupos, iniciados pelo caracter '&' e fechado por uma barra '/', como no exemplo abaixo:

&geral

... ... ... /

Assim como no Fortran, qualquer texto fora do grupo não é considerado.

O namelist.runCycle conta atualmente com 8 grupos:

- geral
- opt
- runPreP
- runGSI
- runModel
- runNDown
- runPrev
- runARWposUPP

**geral**

- *NHCIC* número de horas do ciclo, ou seja, é o intervalo entre cada assimilação de dados regional (GSI) em horas. Esta variável também é utilizada para definir a frequência da condição de fronteira para execução do WRF. Em futuras versões pretende-se criar uma variável específica para este fim;
- *ndias* número de dias para fazer o reinicio do ciclo (0(zero) para não fazer reinício). Entende-se por reinício do ciclo o desacoplamento da rodada atual com as rodadas anteriores, ou seja, na prática a previsão inicia de um input gerado pelo GSI que, por suas vez, utilizou uma saída do pré-processamento como background ao invés da previsão de 6 horas do ciclo anterior;
- *rda* Execução da assimilação de dados regional (GSI) 0(zero) não executa | 1(um) executa;
- *rlda* Execução da assimilação de dados local (WRFDA) 0(zero) não executa | 1(um) executa;
- *rpre* Execução do pré-processamento 0(zero) não executa | 1(um) executa;
- *rprev* A rprev é variável chave do RMS. Ela define a forma de execução do ciclo, podendo inclusive configurá-la para executar as previsões com um script externo, o *runPrev*. As opções da rprev são:

0: executa apenas o ciclo, ou seja, faz apenas uma previsão de *NHCIC* horas para gerar condição inicial para o próximo ciclo.

-1: não executa o ciclo (*NHCIC* horas) e não executa a previsão (*NHFCT* horas). Esta opção foi implementada para executar as etapas do runCycle separadamente.

9: executa o ciclo (*NHCIC* horas) e também a previsao de *NHFCT* horas, porém, não é feito pelo runCycle e sim pelo runPrev. A vantagem de utilizar o runPrev é a possibilidade de rodar o modelo aninhado de forma *2-way*, contudo, esta opção requer algumas modificações que não estão implementadas nesta versão do RMS.

-9: nao executa o ciclo (*NHCIC* horas) e faz a previsao de *NHFCT* horas utilizando o runPrev. Esta opcao é utilizada para executar previsoes sem ciclo, ou seja, cada previsao é feita com 'cold start'.

• *rprevh* - permite a escolha de qual horário será feita a previsão (*NHFCT* horas). Para mais de um horário, estes devem ser separados por um traço

(-). Ex.: 00 ou 00-06 ou 00-12;

- *rpos* execução do pós-processamento 0(zero) não executa | 1(um) executa;
- *ci4g2* gera condição inicial para a grade 2 (execução do NDOWN)  $0($ zero) não executa | 1(um) executa;
- *ci4g3* gera condição inicial para a grade 3 (execução do NDOWN) 0(zero) não executa | 1(um) executa;
- *fazpg1* faz previsão (*NHFCT* horas) para a grade 1 0(zero) não executa | 1(um) executa;
- *fazpg2* faz previsão (*NHFCT* horas) para a grade 2 0(zero) não executa | 1(um) executa;
- *fazpg3* faz previsão (*NHFCT* horas) para a grade 3 0(zero) não executa | 1(um) executa;
- *gen\_be* esta opção faz uma série de alterações no ciclo e no namelist do WRF com o objetivo de apenas gerar previsões para executar o Gen\_Be - 0(zero) não | 1(um) sim. A escolha desta opção deve ser combinada com a escolha do rprev  $= 1$ ;
- *nrms* nome do RMS, ex.: RMS. Esta variável possibilita manter mais de uma versão do RMS no mesmo diretório, apenas alterando o seu nome. Ela é utilizada pelo script config\_rms.ksh para fazer export corretamente das variáveis de ambiente.

**opt**

- *ropt* utilização do código otimizado do WRF para executar na Tupa  $0$ (zero) não | 1(um) sim;
- *rpnetcdf* utilização do Parallel NETCDF 0(zero) não | 1(um) sim. Esta opção minimiza o tempo de IO do WRF, porém, triplica o tamanho do seu arquivo de saída;

## **runPreP**

• este grupo está reservado para novas implementações relacionadas ao pré-

processamento.

## **runGSI**

- *upgsi* atualização da condição inicial (background) para executar o GSI  $-0$ (zero) não | 1(um) sim;
- *nprocgsi* número de processadores para executar o GSI.

## **runModel**

- *NHFCT* número de horas de previsao;
- *locrun* opção relacionada ao número de precessadores para execução do WRF:

on: utiliza o limite de 960 precessadores e ajusta a otimização p/ este limite  $(p / \text{ropt} = 1, o \text{ limit} e \text{ so} be \text{ para } 1536 \text{ process} a \text{ does};$ 

off: utiliza o limite de 3000 precessadores e ajusta a otimização p/ este limite;

• *cwalltime* opção relacionada ao tempo reservado para execução do WRF na Tupa:

on: valor fixo de Walltime (default: 60 minutos);

off: valor variável de Walltime - depende do número de grades e tempo de previsão;

Ambas opções têm imprecisões com relação ao tempo necessário para execução, portanto, aconselha-se ajustes no script runModel para utiliá-las de maneira mais eficiente;

• *difNHg2g3* - opção para utilizar diferentes tempos de previsão para as grades 2 e 3 com relação à grade 1:

0: todas as grades com mesmo tempo de previsão;

1: diferentes valores para as grades 2 e 3;

- *NHg2* número de horas de previsao para a grade 2, se difNHg2g3 = 1
- *NHg3* número de horas de previsao para a grade 3, se difNHg2g3 = 1

## **runNDown**

• *rndown* - execução do ndown - 0(zero) não | 1(um) sim. Esta opção é útil

para gerar condição inicial para mais de uma grade, porém, apenas com o pré-processamento e sem executar o ndown.

## **runPrev**

- *nDOM* numero de dominios do modelo (1, 2, 3. . . );
- *cpCI* utilização da condição inicial gerada pelo GSI 0(zero) não | 1(um) sim;
- *NHrPRV* número de horas entre cada execução do runPrev. Por exemplo, se quiser executar o *runPrev* a cada 6 horas, NHrPRV = 6. Atualmente só é permitido utilizar múltiplos de 6 e maior ou igual a 6.

## **runARWposUPP**

- *upp* qual programa deve ser utilizado para executar o pós-processamento: 0: executa o ARWpost (.dat e .ctl para serem lidos pelo GrADS) 1: executa o UPP (grib 1 ou grib 2 e .ctl para serem lidos pelo GrADS)
- *posd1* execução do pos-processamento para o dominio 1 0(zero) não |  $1$ (um) sim;
- *posd2* execução do pos-processamento para o dominio 2 0(zero) não |  $1(\text{um}) \text{ sim};$
- *posd3* execução do pos-processamento para o dominio 3 0(zero) não |  $1(\text{um}) \text{ sim}:$
- *grib2* se upp for igual a 1(um), como deve ser a saída do UPP: 0: Grib 1 1: Grib 2

**Observação:** no dia 11 de maio de 2016 a partir da rodada das 12Z o GFS foi atualizado, incluindo mudança no número de níveis verticais. O namelist do WRF incluído no RMS assume a versão antiga do GFS, com 27 níveis, portanto, para utilizar o RMS para datas posteriores a esta data, deve-se alterar o número de níveis (variável num\_metgrid\_levels) para 32 no namelist do WRF (namelist.input.ARW.SA e namelist.input.gen\_be.ARW.SA).

## <span id="page-34-0"></span>**2.6.2 Execução do** *Testcase*

O grupo de desenvolvimento do RMS mantém um conjunto de dados (análises e previsões do GFS e observações convencionais e não-convencionais) na Tupa para que novos usuários utilizem-no como teste de funcionamento do sistema. Estes dados encontran-se em:

/scratchin/grupos/assim\_dados/home/gdad/DataFix/GSI/testcase/YYYYMMDDHH/anl (Análises e contornos do GFS) /scratchin/grupos/assim\_dados/home/gdad/DataFix/GSI/testcase/YYYYMMDDHH/obs (Observações)

as datas disponíveis são:

Para executar o *testcase*, siga o passo-a-passo a seguir:

Entre na pasta \$SUBMIT\_HOME/RMS/run/scripts

cd \$SUBMIT\_HOME/RMS/run/scripts

Configure o arquivo namelist.runCycle, como abaixo:

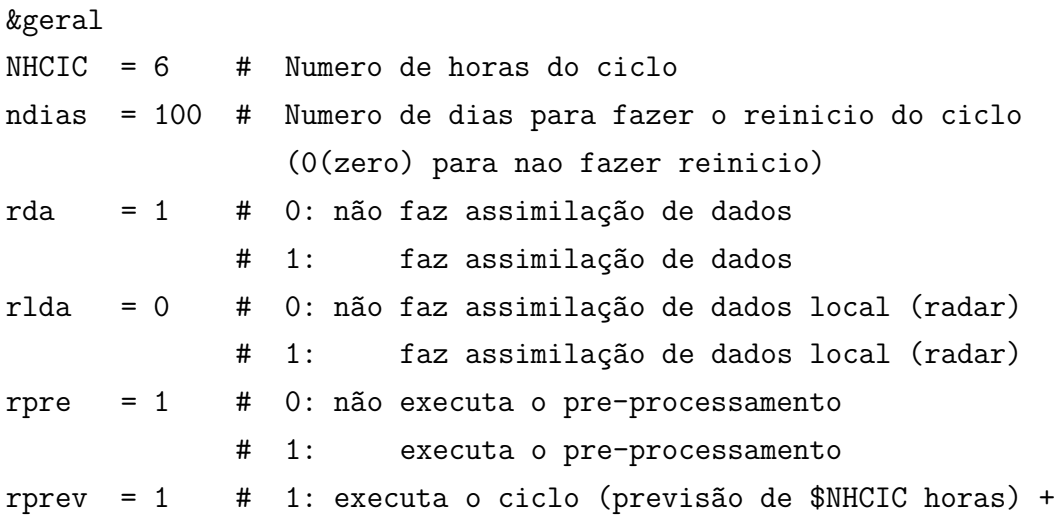

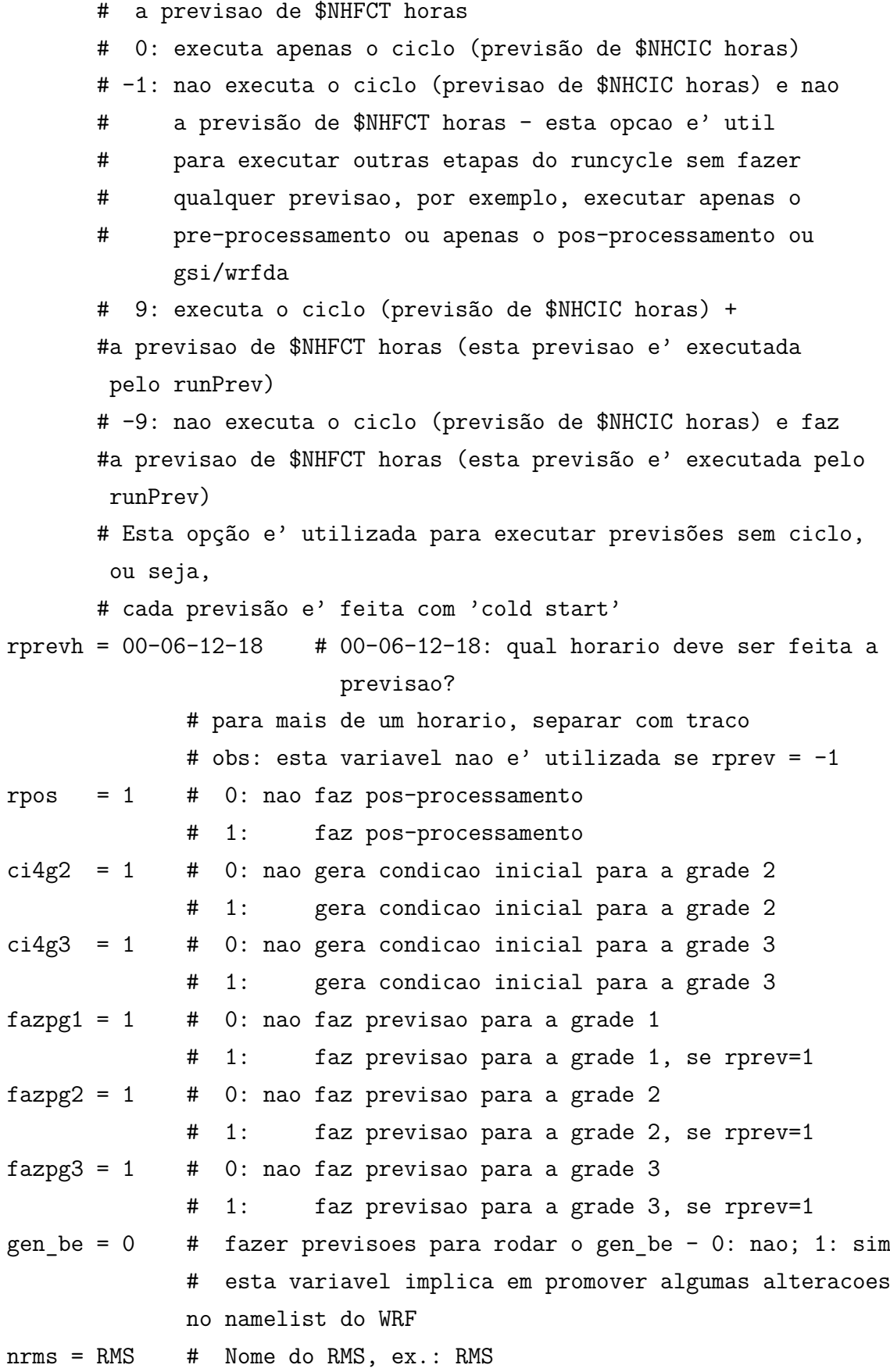

30
/

## &opt

```
ropt = 1 \# 0: nao utiliza o codigo otimizado (default)
             # 1: utiliza o codigo otimizado
rpnetcdf = 1 # 0: nao utiliza o parallel NETCDF (default)
             # 1: utiliza o parallel NETCDF
/
```
## &runPreP

/

## &runGSI

upgsi =  $1$  # 0: nao faz update da CI para executar o GSI # 1: faz update da CI para executar o GSI nprocgsi = 456 # numero de processadores para executar o GSI /

# &runModel NHFCT = 12 # numero de horas de previsao locrun = on # on: utiliza o limite de 960 precessadores e ajusta a otimizacao p/ este limite #( p/ ropt=1, o limite sobe para 1536 processadores) # off: utiliza o limite de 3000 precessadores e ajusta a otimizacao p/ este limite cwalltime = off # on: valor fixo de Walltime (default: 60 minutos) # off: valor variavel de Walltime - depende do numero de grades e tempo de previsao  $diffNHg2g3 = 0$  # Opcao para utilizar diferentes tempos de previsao para as grades 2 e 3 # 0: todas as grades com mesmo tempo de previsao # 1: diferentes valores para as grades 2 e 3 NHg2 = 24 # numero de horas de previsao para a grade 2 se dif $NHg2g3 = 1$ NHg3 = 24 # numero de horas de previsao para a grade 3 se dif $NHg2g3 = 1$

/

&runNdown

rndown =  $1 + 0$ : nao executa o ndown # 1: executa o ndown / &runPrev  $nDOM = 1$  # numero de dominios do modelo  $(1, 2, 3...)$  $cpCI = 1$  # 0: nao utiliza condicao inicial gerada pelo GSI # 1: utiliza condicao inicial gerada pelo GSI NHrPRV = 6 # numero de horas entre cada execucao do runPrev. P. Ex. se quiser executar o # runPrev a cada 6 horas, NHrPRV = 6. Atualmente so' e' permitido utilizar multiplos # de 6 e >= a 6. / &runARWposUPP upp =  $1$  # 0: executa o ARWpost (.dat e .ctl para serem lidos pelo GrADS) # 1: executa o UPP (grib 1 ou grib 2 e .ctl para serem lidos pelo GrADS) posd1 = 1 # 0: nao executa o pos-processamento para o dominio 1 # 1: executa o pos-processamento para o dominio 1 posd2 = 1 # 0: nao executa o pos-processamento para o dominio 2 # 1: executa o pos-processamento para o dominio 2  $posd3 = 1$  # 0: nao executa o  $pos-processamento$  para o dominio 3 # 1: executa o pos-processamento para o dominio 3  $grib2 = 1$  # GRIB 1 ou GRIB 2 - 0: Grib 1 ; 1: Grib 2 (esta variavel e' utilizada somente se upp=1) /

Esta configuração irá executar o pre-processamento para 3 domínios, fazer assimilação de dados na grade de 9km (domínio 1), executar a previsão neste domínio, executar o NDOWN para gerar condição de fronteira (CF) e condição inicial (CI) para a grade de 3km (domínio 2), executar o WRF, executar o NDOWN novamente para gerar CF e CI para a grade de 1km (domínio 3) e executar a previsão para este domínio. Ao final de cada execução do modelo também é executado o pósprocessamento para gerar arquivos que poderão ser lidos pelo programa GrADS.

Os arquivos para serem visualizados pelo GrADS (wrfout\*), ao final da execução do

RMS, encontrar-se-ão na pasta *work\_mod\_dataout*/YYYYMMDDHH

Sendo:

YYYY: ano da data inicial do ciclo. MM: mês da data inicial do ciclo. DD: dia da data inicial do ciclo. HH: hora da data inicial do ciclo.

Após configuração do namelist.runCycle, executar o runCycle da seguinte maneira:

## ./runCycle ARW SA 2015010100 2015010112 2

Esta execução corresponde a 3 ciclos de assimilação, 00Z, 06Z e 12Z.

## **2.6.3 Verificação dos resultados obtidos na rodada**

Abaixo são mostrados, como exemplo, alguns campos de temperatura da rodada da 00Z gerados com o programa GrADS a partir das previsões contidas nos arquivos wrfout\* (*work\_mod\_dataout*/YYYYMMDDHH).

Para o domínio de 9km:

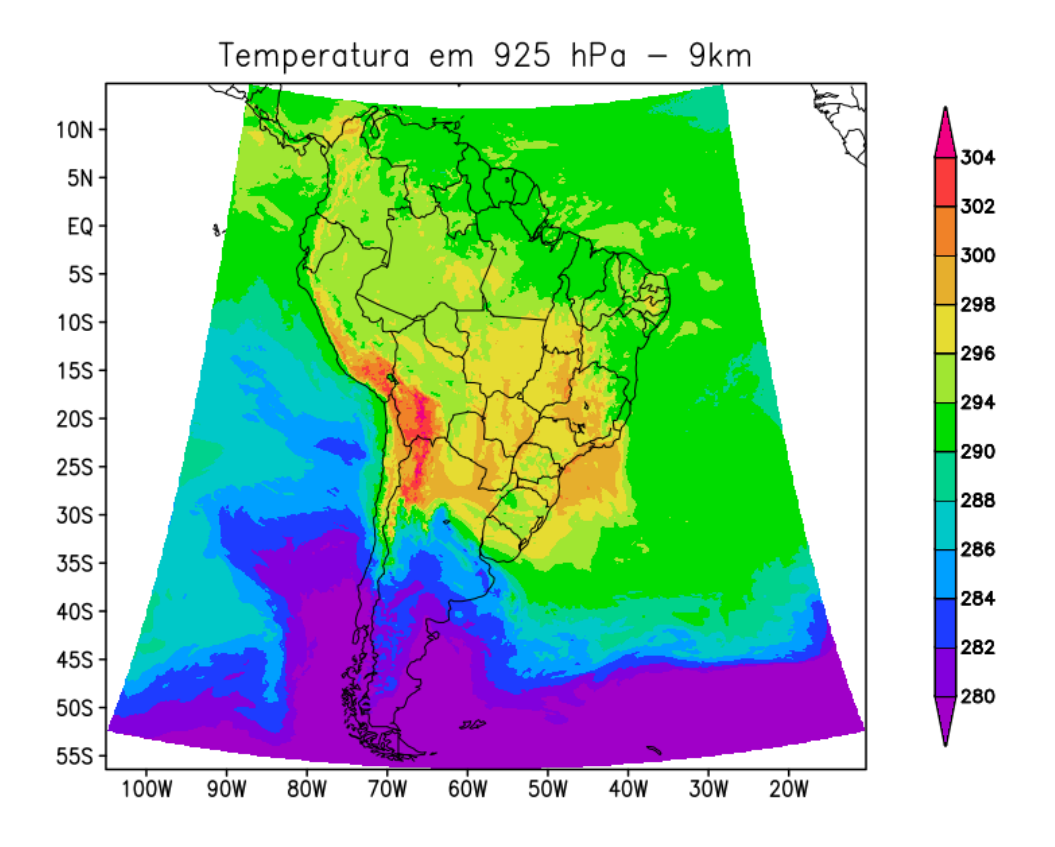

Figura 2.5 - Temperatura em 925 hPa para 12Z do dia 01 de janeiro de 2015 obtida com a saída do *testcase* para o domínio 1.

Para o domínio de 3km:

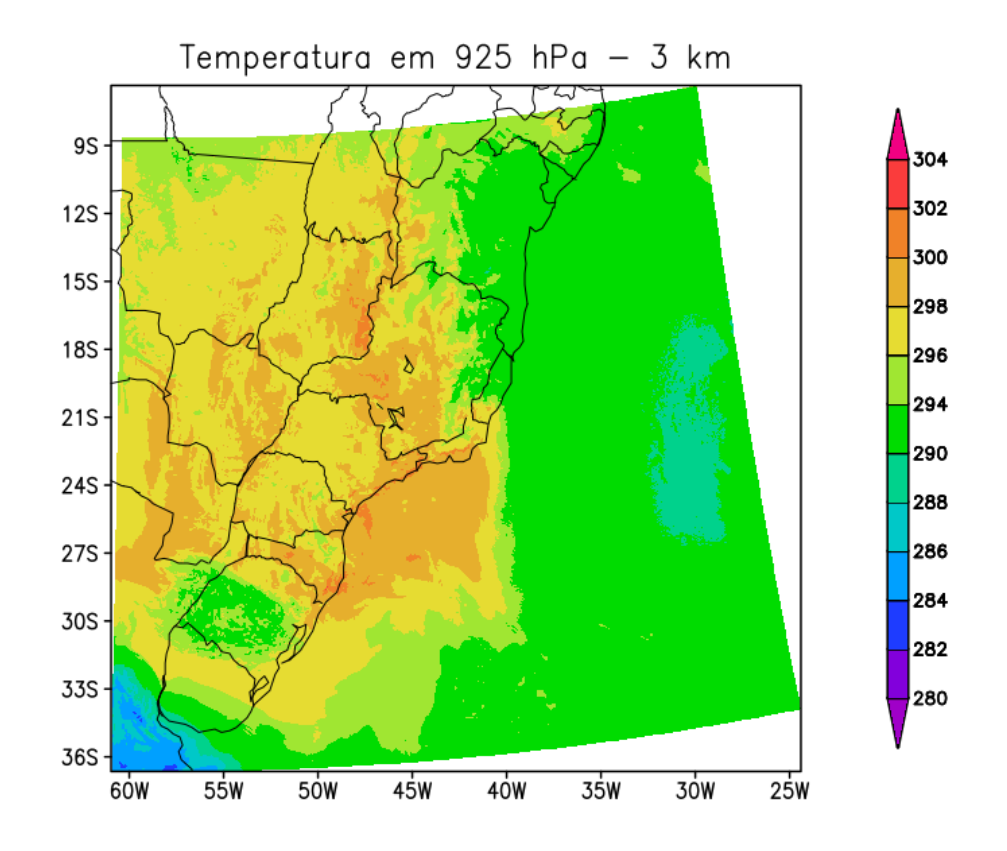

Figura 2.6 - Temperatura em 925 hPa para 12Z do dia 01 de janeiro de 2015 obtida com a saída do *testcase* para o domínio 2.

Para o domínio de 1km:

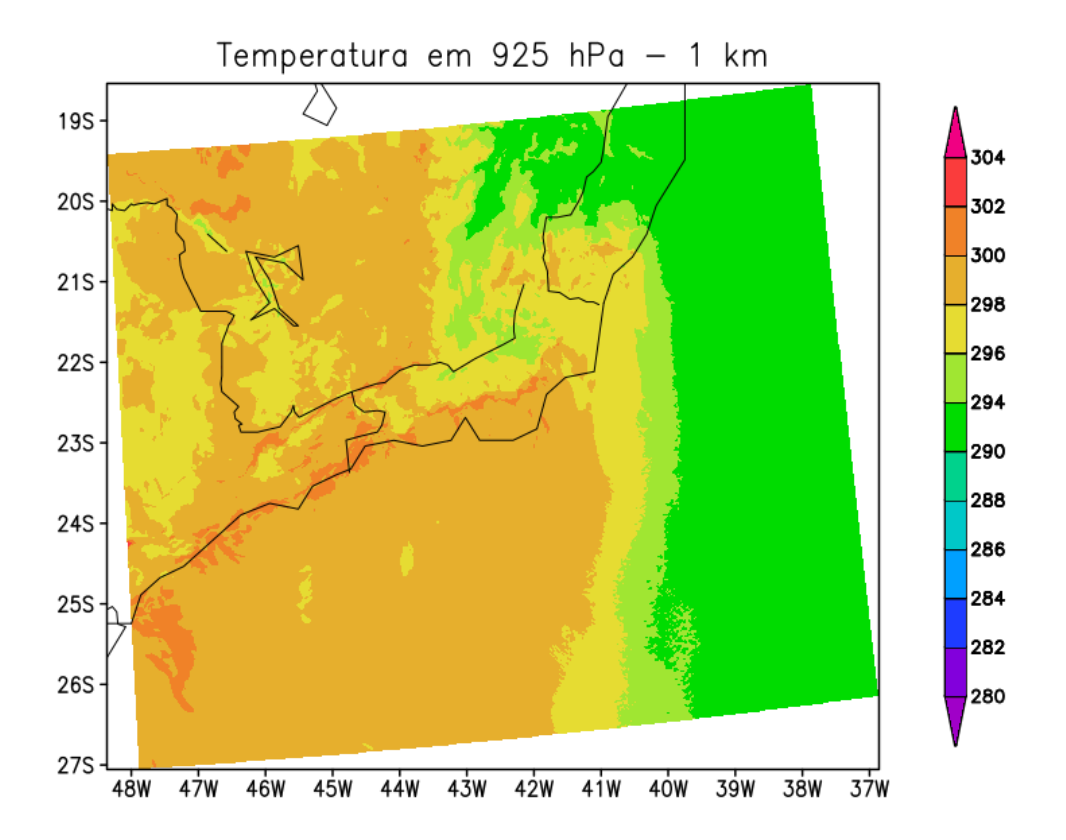

Figura 2.7 - Temperatura em 925 hPa para 12Z do dia 01 de janeiro de 2015 obtida com a saída do *testcase* para o domínio 3.

O script utilizado para fazer as figuras acima pode ser visto em: https://projetos.cptec.inpe.br/attachments/1038/testcase.gs

#### **3 Componentes do sistema RMS**

Nesse capítulo são detalhadas as componentes do RMS: os sistemas de assimilação de dados e o modelo de PNT. Para o caso da assimilação de dados o GSI é utilizado na versão regional na grade 9km e o WRFDA é utilizado na escala local para a assimilação de dados de radar, enquanto que o modelo de previsão é o WRF.

#### **3.1 Sistema de Assimilação de Dados**

Como um problema de valor inicial, a PNT prognostica as tendências das variáveis de interesse como, por exemplo, a temperatura, a pressão, a umidade e o vento utilizando um conjunto de equações diferenciais que descrevem a dinâmica e a física dos processos que ocorrem na atmosfera. Além da condição inicial, para que seja possível também diagnosticar aquelas variáveis que não podem ser diretamente representadas pelas condições iniciais, são necessárias também condições de contorno a partir das quais as informações sobre o fluxo atmosférico possam ser fornecidas para o domínio do modelo regional. De outra forma, as condições de umidade do solo e da temperatura da superfície do mar, gelo e neve, são também condições de fronteiras importantes para o diagnóstico de mais longo prazo.

Assimilação de dados é o processo pelo qual todas as informações disponíveis são incorporadas aos esquemas existentes no modelo para corrigir seu estado de evolução no tempo. Este é um processo cíclico em que análises e previsões são produzidas de forma que o estado atmosférico prognosticado pelo modelo de PNT esteja sempre modulado pelas observações. À medida em que o feedback entre modelo de PNT e sistema de assimilação de dados evolui no tempo, o histórico das informações passadas (observações) é também propagado para o presente para o ajuste de falhas.

Técnicas variacionais de assimilação de dados (3DVar e 4DVar) são muito populares nos centros operacionais de previsão de tempo. Uma das razões para este fato é facilidade que o framework variacional fornece de se incorporar diretamente algumas observações não convencionais, tais como as radiâncias de satélites e refletividade e a velocidade radial dos radares meteorológicos ((**??**); (**??**)).

O principal papel da aproximação variacional tridimensional é produzir a melhor relação entre uma estimativa *a priori* do campo de background e as observações através de soluções iterativas que minimizem a função custo *J* (figura 3.1). A maioria dos esquemas de assimilação não realizam o processo de minimização no espaço do modelo, mas eles usam a variável de controle (variável em torno da qual a função

custo é minimizada) no espaço em que é alocada para as correções das previsões de curto prazo.

$$
J(\mathbf{x}) = \frac{1}{2}(\mathbf{x} - \mathbf{x_b})^T \mathbf{B}^{-1}(\mathbf{x} - \mathbf{x_b}) + \frac{1}{2}(\mathbf{y^o} - H(\mathbf{x}))^T \mathbf{R}^{-1}(\mathbf{y^o} - H(\mathbf{x}))
$$

Figura 3.1 - Equação da função custo.

Sendo *xb* vetor com as variáveis de um estado *à priori* (a previsão de curto prazo), *yo* é o vetor com as observações e **H** é o operador (uma matriz) que converte o estado representado pelo modelo para o espaço das observações (ponto de grade). Esta função custo pode ser interpretada geometricamente como a medida da distância do vetor de estados do modelo em relação ao vetor de estados observados. Esta distância é ponderada pelas matrizes de erros **R** das observações e **B** do modelo.

Calculando-se o gradiente de *J* e igualando-se a zero, figura 3.2, encontramos a variância mínima do erro da análise e, consequentemente, desenvolve-se uma equação para determinar a condição inicial (figura 3.3):

$$
\nabla_x J(\mathbf{x}) = 0
$$

Figura 3.2 - Equação determinando a condição inicial (parte 1).

$$
\mathbf{x_a} = \mathbf{x_b} + (\mathbf{B}^{-1} + \mathbf{H}^T \mathbf{R}^{-1} \mathbf{H})^{-1} [(\mathbf{H}^T \mathbf{R}^{-1})(\mathbf{y^o} - H(\mathbf{x_b}))]
$$

Os detalhes da derivação da Equação de Análise a partir da Função Custo Variacional Tridimensional pode ser consultada no documento anexo: [Equação de Análise.](https://projetos.cptec.inpe.br/attachments/download/964/eq_analise.pdf) Nos trabalhos de **??**) e **??**), o método 3DVAR é descrito com mais detalhes.

Uma correta avaliação das matrizes de covariância **R** e **B** é fundamental para a qualidade final da análise. A matriz covariância dos erros da observação **R** é usualmente diagonal, porque as correlações entre diferentes instrumentos são assumidas como zero. A matriz covariância dos erros do background determina a disseminação

Figura 3.3 - Equação determinando a condição inicial (parte 2).

da informação entre os pontos de observação, fornecendo informações de balanço em regiões sem dados. É por este motivo que desempenha um papel importante, principalmente em áreas com dados esparsos. Uma estimativa direta de **B** não é possível, assim como as correlações entre as variáveis tem que ser estimadas usando métodos estatísticos, tais como o método do National Meteorological Center (NMC - (**??**)) ou método ensemble (**??**). O primeiro método é comumente utilizado para avaliação de **B** no sistema WRF-3DVAR.

#### **3.1.1 Sistema GSI na assimilação regional do RMS**

A assimilação de dados é de grande importância para fornecer aos modelos de PNT a melhor condição inicial possível dado um conjunto de observações e uma previsão anterior, o background. O RMS utiliza o sistema de assimilação de dados GSI *Gridpoint Statistical Interpolation* para o domínio sobre a América do Sul, o qual é mantido pela [NOAA/DTC"](http://www.dtcenter.org/com-GSI/users/). O GSI pode ser utilizado tanto para aplicações regionais, como no caso do RMS, quanto para aplicações globais. A partir da versão 3.3, o GSI suporta duas possibilidades de aplicação, um sistema variacional tridimensional (3DVar), que é utilizado no RMS, ou um sistema híbrido ensemble-3DVar, que também vem sendo utilizado nas atividades em Assimilação de Dados da DMD. Informações detalhadas sobre o GSI são disponibilizadas em seu manual, no endereço: [<http://www.dtcenter.org/com-GSI/users/downloads/index.php>.](http://www.dtcenter.org/com-GSI/users/downloads/index.php)

Todos os pacotes necessários para a utilização do GSI são disponibilizados no sistema RMS, para mais detalhes sobre a instalação acesse:  $\langle \text{http://projetos.cptec.inpe.br/}$ [projects/gto/wiki/>.](http://projetos.cptec.inpe.br/projects/gto/wiki/) A configuração e compilação do GSI são feitas no RMS de forma automática. O sucesso dessa compilação pode ser confirmado verificando se os executavéis gsi\_angupdate.exe e gsi.exe encontram-se no diretório \$SUBMIT\_- HOME/RMS/ana/gsi/bin.

No RMS, a rodada do GSI é feita a partir do script runCycle, que coordena todas as etapas do ciclo de assimilação. Uma rodada do GSI requer:

- um background: que pode vir da previsão de um modelo executado separadamente ou de um ciclo de assimilação prévio. No caso do RMS utilizamos o modelo WRF com o core dinâmico ARW;
- observações: que incluem dados convencionais, dados de radio ocultação e radiâncias provenientes de sensores em satélites (Figura 3.5). Antes de serem processadas pelo GSI, as observações precisam passar por

conversões e um controle de qualidade. É necessário que as observações estejam no formato BUFR (com configurações específicas do NCEP), denominada de PrepBufr e que um processo de controle de qualidade avalie a qualidade das observações antes de serem lidas pelo sistema. Essa preparação dos dados e controle de qualidade usando as saídas do modelo global do CPTEC está em desenvolvimento no projeto SGD (Sistema de gestão de dados).

As informações sobre a configuração da rodada do GSI serão obtidas no script run\_ gsi.sh (\$SUBMIT\_HOME/RMS/ana/gsi/run). Nesse script estão os caminhos para os arquivos executáveis, para o arquivo de background, para as observações e os arquivos fixos que o GSI necessita. Grande parte desses caminhos são definidos no config\_rms.ksh, que deve ter sido previamente adaptado para o ambiente do usuário.

Depois de realizada a rodada, o GSI gera um arquivo de análise que será utilizado pelo WRF para dar continuidade ao ciclo, conforme descrito anteriormente. Informações básicas sobre a análise que foi gerada podem ser encontradas no arquivo stdout. Além disso, os arquivos fort.\* apresentam as estatísticas das observações utilizadas. O manual do GSI apresenta, na seção 4.1, a análise detalhada do arquivo stdout e na seção 4.5 ilustra o conteúdo dos arquivos fort.\*, por exemplo, o arquivo fort.207 contem as informações sobre os dados de satélites. Para acompanhar o desempenho do sistema de assimilação de dados é fundamental a análise desses resultados.

A assimilação de dados com o GSI no RMS é executada para o domínio situado sobre a América do Sul com resolução horizontal de 9 km. O GSI utiliza como background a previsão de 6 horas do ciclo anterior do WRF e o processo cíclico de assimilação de dados está configurado para realizar dois outerloops com 25 iterações cada (figura 3.4) para minimizar o erro e, desta forma, mais dados disponíveis entrarem na construção da análise usada como condição inicial do modelo.

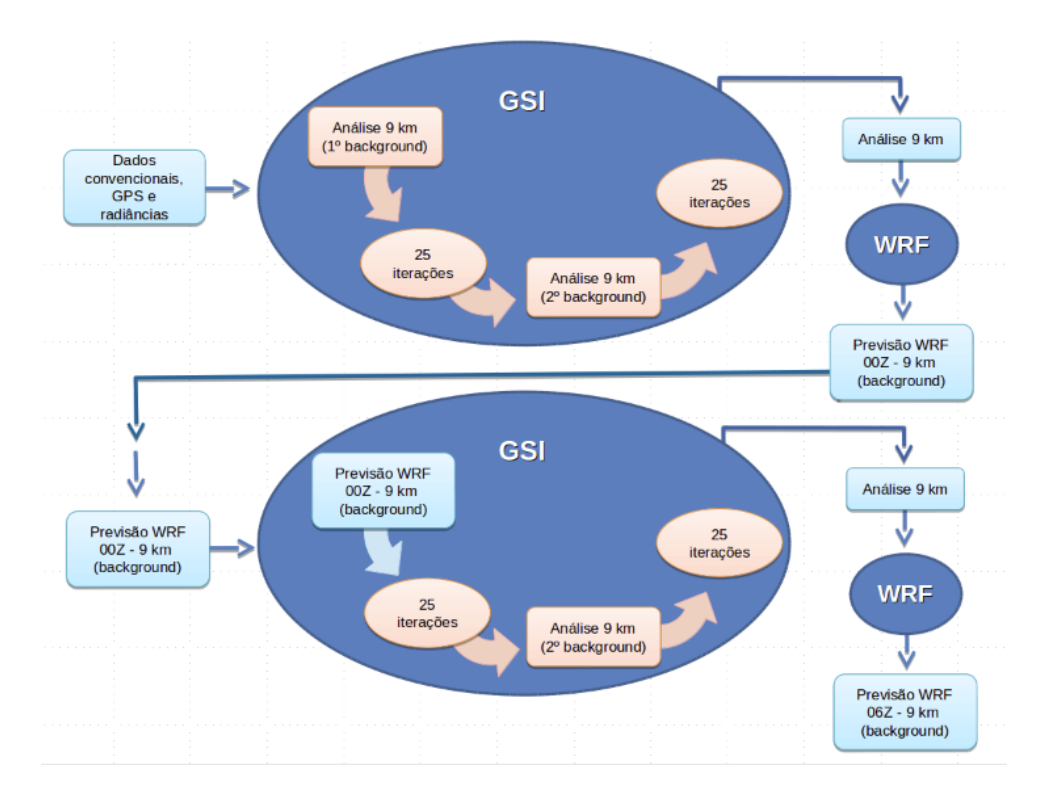

Figura 3.4 - Esquema dos outerloops e iterações do GSI.

Os dados utilizados no processo de assimilação de dados dividem-se em convencionais e não convencionais. Um resumo dos dados assimilados no RMS é apresentado na figura 3.5

| <b>Convencionais</b>                                                                                                    | Não convencionais                             |
|----------------------------------------------------------------------------------------------------|-----------------------------------------------|
| Radiossondagens                                                                                                    | SBUV: n17, n18, n19                           |
| Ventos a partir de balão piloto (Pibal)                                                                                                | HIRS: metop-a, metop-b, n17, n19              |
| Synthetic tropical cyclone winds                                                                                                    | GOES_IMG: g11, g12                            |
| Perfiladores de vento                                                                                                    | AIRS: aqua                                    |
| <b>Boletins de aeronaves</b>                                                                                                    | AMSU-A: metop-a, metop-b, n15, n18, n19, aqua |
| Boletins de aeronaves: ASDAR                                                                                                    | AMSU-B: metop-b, n17                          |
| Boletins de aeronaves: MDCARS                                                                                                    |                                               |
| Dropsondas                                                                                                    |                                               |
| Vento a partir do vapor d'água e do canal infravermelho dos<br>satélites MODIS                                                         |                                               |
| Deslocamento das nuvens acompanhado pelos canais<br>infravermelho e visível dos satélites GMS, JMA e METEOSAT                          |                                               |
| Vento derivado do topo dasd nuvens a partir do vapor d'água dos<br>satélites EUMETSAT e GOES                                           |                                               |
| Dados horários do canal infravermelho e do vento derivado do<br>topo das nuvens do satélite GOES                                       |                                               |
| Observações de superfície                                                                                                    |                                               |
| Observações de navio e bóia                                                                                                    |                                               |
| Velocidade do vento pelo sensor SSM/I                                                                                                  |                                               |
| Velocidade e direção do vento através dos satélites QuikScat,<br><b>ASCAT e OSCAT</b>                                                  |                                               |
| Estimativas de precipitação dos satélites SSM/I e TRMM-TMI                                                                             |                                               |
| Velocidade radial Doppler                                                                                                    |                                               |
| Ventos derivados de medidas de radar VAD (NEXRAD)                                                                                      |                                               |
| Estimativas de água precipitável pelo GPS                                                                                              |                                               |
| Perfis do ângulo de curvatura e refratividade a partir da rádio<br>ocultação de GPS                                                    |                                               |
| Perfil de ozônio SBUV, ozônio MLS (incluindo NRT), ozônio<br>total OMI                                                                 |                                               |
| Temperatura da superfície do mar                                                                                                    |                                               |
| Tropical storm VITAL (TCVital)                                                                                                    |                                               |
| Material Particulado fino (MP2,5)                                                                                                    |                                               |
| MODIS AOD (para o pacote GSI-chem)                                                                                                    |                                               |
| Vento Doppler medido pelo Lidar                                                                                                    |                                               |
| Mosaico de vento radial e refletividade de radar                                                                                       |                                               |
| Observação de nuvem pelo código METAR                                                                                                  |                                               |
| Velocidade radial e super-observação pela cauda do radar Doppler                                                                       |                                               |
| Nivel de võo e radiômetro de micro-ondas de frequências<br>progressivas e observação de alta densidade por aviões de<br>reconhecimento |                                               |
| Vento medido por torre eólica                                                                                                    |                                               |

Figura 3.5 - Lista dos dados assimilados no GSI usado no RMS

Mais detalhes sobre os dados assimilados no RMS encontram-se em: [http://mtc](http://mtc-m21b.sid.inpe.br/rep/sid.inpe.br/mtc-m21b/2016/01.29.19.49)[m21b.sid.inpe.br:80/rep/sid.inpe.br/mtc-m21b/2016/01.29.19.49.](http://mtc-m21b.sid.inpe.br/rep/sid.inpe.br/mtc-m21b/2016/01.29.19.49)

## **3.1.2 Sistema WRF-DA usado no RMS na assimilação local**

WRFDA é um sistema de assimilação de dados do WRF que possibilita a assimilação de dados de radar com objetivo de melhorar a previsão de curto prazo. Possui alta resolução espacial e temporal na escala convectiva, assimila dados de vento (velocidade radial) e microfísica (refletividade). As principais características desse sistema são:

- assimilar velocidade radial e refletividade;
- assimilaçao direta e indireta de refletividade;
- "warm start" assimilando vapor d'água estimada dentro das nuvens;
- capacidade operacional desde 2012;
- ciclo horário testado recentemente em tempo real nas emissões de CO.

Configurações possíveis:

- velocidade radial e/ou refletividade: *use\_radarobs=true use\_radar\_rv=true*
- 3DVAR ou 4DVAR: *var3d=true var4d=true*
- dois métodos para assimilação de dados de refletividade: *use\_radar\_rf=true use\_radar\_rhv=true*
- controle de variáveis de microfísica (refletividade): *cloud\_cv\_options=3*
- assimilação de estimativa de vapor d'água: *use\_radar\_rqv=true*
- u/c momentum controle de variáveis: *cv\_options=5 5:standard psi/chi CV 7:new u/v CV*
- opções de dados:

*somente radar; GTS+radar; GTS depois radar*

Formulação matemática (Figuras 3.6 e 3.7):

Relação do vento radial com as variáveis do modelo:

$$
v_r = \frac{x - x_r}{r}u + \frac{y - y_r}{r}v + \frac{z - z_r}{r}(w - V_T(q_r))
$$

Figura 3.6 - Equação *Vr*.

Relação da refletividade com a razão de mistura da água de chuva do modelo:

 $Z = 43.1 + 17.5 \log_{10}(\rho q_r)$  Sun and Crook (1997) Figura 3.7 - Equação  $Z - q_r$ .

Sendo *xr*, *y<sup>r</sup>* e *z<sup>r</sup>* as coordenadas da posição do radar, *x*, *y* e *z* as coordenadas do ponto de grade do modelo, *u*, *v* e *w* as componentes do vento do modelo, *V<sup>t</sup>* a velocidade terminal das gotas, *q<sup>r</sup>* a razão de mistura da água de chuva, *r* a distância do ponto de grade à observação do radar, *ρ* a densidade do ar e Z a refletividade do radar.

Também é possível utilizar relações empíricas obtidas pelo ajuste de dados de radar com dados de disdrômetro para derivar relações *Z* − *q<sup>r</sup>* específicas para cada região.

1. Assimilação direta de refletividade (**??**)

- requer um observador para conectar a refletividade à microfísica;
- a velocidade vertical é diagnosticada usando a equação de Richardson;
- a microfísica é diagnosticada usando um esquema de partição de chuva quente.
- 2. Assimilação indireta de refletividade (**??**)
- diagnostica a microfísica (qr, qs e qg) e o vapor d'água a partir da refletividade;
- assimila as quantidades diagnosticadas;

Função custo

Método indireto com variáveis de controle relacionados à microfísica (figura 3.8)

$$
J=J_{\scriptscriptstyle{b}}+J_{\scriptscriptstyle{o}}+J_{\scriptscriptstyle{v_r}}+J_{\scriptscriptstyle{q_r}}+J_{\scriptscriptstyle{q_v}}_{\scriptscriptstyle{\text{For radar DA}}}
$$

Figura 3.8 - Equação J.

• variáveis de controle

## u/v (or  $\psi/\chi_{\omega}$ , T (or T<sub>u</sub>), Ps (or Ps<sub>u</sub>), RHs, q<sub>c</sub>, q<sub>r</sub>, and w

Figura 3.9 - Variáveis.

• 3DVAR depende de um esquema de análise de nuvem que assimila a estimativa de umidade na nuvem

Formato dos dados do radar para serem assimilados (figura 3.10)

```
write(301,'(a14,i3)') 'Total number \equiv', nrad
write(301,'(a)')'#-----------------------------#'
write(301,'(a)')'
do irad = 1, nrad ! nrad: total # of radar
!--- Write header
write(301,'(a5,2x,a12,2(f8.3,2x),f8.1,2x,a19,2i6)') 'RADAR', &
radar_name, rlonr(irad), rlatr(irad), raltr(irad)*1000.,
                                                    &
trim(radar_date), np, imdv_nz(irad) write(301,'(a)')
                                                    &
write (301,*)!----Write data
write(301,'(a12,3x,a19,2x,2(f12.3,2x),f8.1,2x,i6)') 'FM-128 RADAR', &
trim(radar_date), plat(i), plon(i), raltr(irad)*1000, count_nz(i)
 do m = 1, count_nz(i) : count_nz(i): # of vertical elevitions for each radar
write(301,'(3x,f12.1,2(f12.3,i4,f12.3,2x))') hgt(i,m), &
rv\_data(i,m), rv\_qc(i,m), rv\_err(i,m),&
rf\_data(i,m), rf\_qc(i,m), rf\_err(i,m)enddo
enddo
enddo
```
Figura 3.10 - Estrutura do formato dos dados.

Exemplo de formato de dados (figura 3.11)

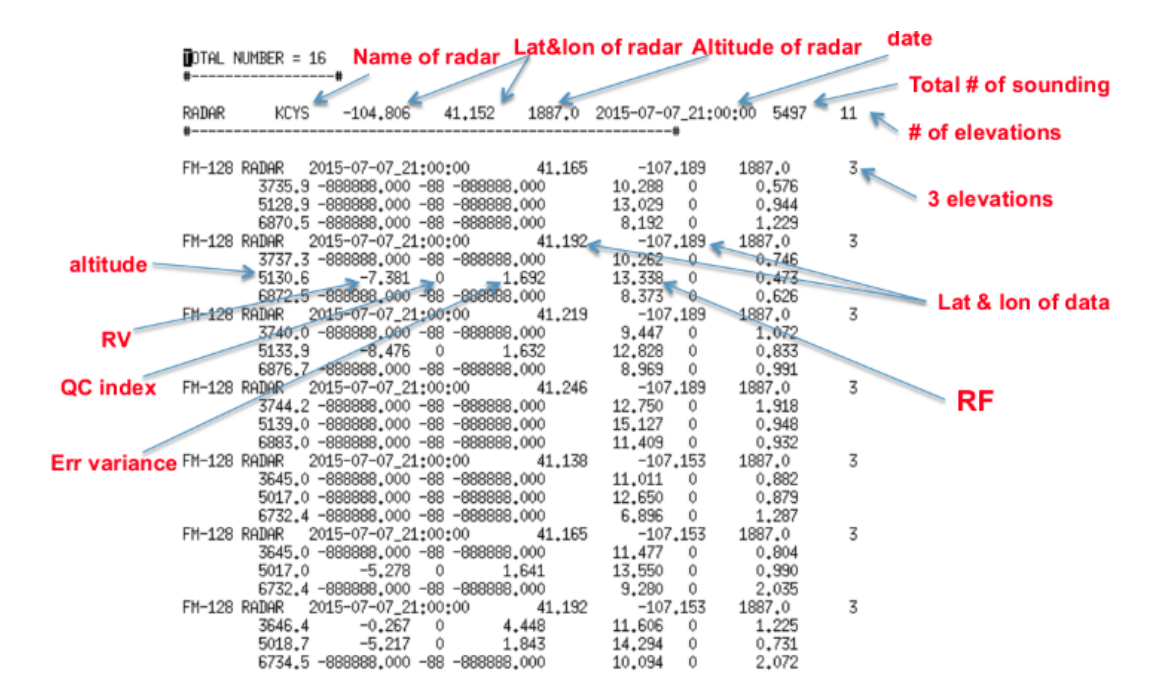

Figura 3.11 - Exemplo de dados.

## **3.2 Aplicação do Weather Research and Forecasting (WRF) no RMS**

O modelo WRF é um modelo de previsão numérica de tempo desenvolvido para servir tanto para pesquisas atmosféricas quanto para previsões operacionais. O WRF apresenta dois núcleos dinâmicos e uma arquitetura de software que permite computação paralela e extensibilidade do sistema. O modelo serve uma vasta gama de aplicações meteorológicas ao longo de escalas que variam de metros a milhares de quilômetros.

Na nova estrutura da assimilação de dados regional sobre a América do Sul (AS), a estratégia é que o sistema de assimilação seja uma ferramenta a ser adicionada na modelagem regional utilizando diversos modelos disponíveis. Para isso um processo cíclico é organizado na estrutura do RMS onde um modelo e o sistema de assimilação são intercalados dentro do ciclo de assimilação. Como prova de conceito, é utilizado inicialmente o modelo **WRF** (*Weather Research and Forecasting*) e depois disso, a mesma estrutura poderá ser utilizada para a utilização de outros modelos (tais como BRAMS e o ETA) que serão também detalhados abaixo posteriormente.

## **3.3 Modelo Weather Research and Forecasting WRF**

O WRF permite aos pesquisadores produzir simulações em função tanto de dados reais (observações, análises) como condições atmosféricas idealizadas. O WRF fornece à previsão operacional uma plataforma flexível e robusta, oferecendo avanços na física e numéricos contribuídos pelos muitos desenvolvedores da comunidade de pesquisa. O WRF é amplamente utilizado para pesquisa e modo operacional em todo o mundo.

O modelo WRF oferece dois solucionadores dinâmicos para o cálculo das equações que governam a atmosfera, e as variantes do modelo são conhecidos como WRF-ARW (*Advanced Research* WRF) e WRF-NMM (*Nonhydrostatic Mesoscale Model*). O Advanced Research WRF (ARW) é suportado para a comunidade pela Divisão de Meteorologia de Mesoescala e Microescala do *National Center for Atmospheric Research* (NCAR). A variante WRF-NMM foi baseada no Modelo Eta, e mais tarde no NMM, desenvolvido pelo NCEP. O WRF-NMM é suportado para a comunidade pela *Developmental Testbed Center* (DTC).

O WRF-ARW é um modelo totalmente compressível, não hidrostático (com uma opção hidrostática). Sua coordenada vertical é uma coordenada de pressão hidrostática de terreno adaptável. A grade de escalonamento é a grade Arawaka-C. O modelo utiliza de uma ordem numérica superior. Isso inclui os esquemas de integração no tempo de 2<sup>ª</sup> e 3<sup>ª</sup> ordem de Runge-Kutta. Ele usa um pequeno passo de tempo parcial para os modos acústicos e ondas de gravidade.

O código do modelo WRF ARW contém programas de inicialização (ideal.exe e real.exe), um programa de integração numérica (wrf.exe), e um programa para fazer um aninhamento unidirecional (ndown.exe). A WRF ARW modelo V3 (versão 3) suporta uma variedade de capacidades, que incluem:

- Simulações idealizadas e com dados reais;
- Varias opções para condição de contorno lateral, para ambas simulações com dados reais e idealizados;
- Opções físicas completas;
- Não-hidrostático e hidrostático (opção *runtime*);
- Aninhamentos one-way (um sentido) e two-way (dois sentidos) e um aninhaento móvel;
- Aplicações que vão desde metros a milhares de quilómetros.

Requisitos de software:

- Fortran 90 or 95 e compilador C;
- perl 5.04 ou superior;
- Se compiladores MPI e OpenMP são desejados, então é necessária a biblioteca MPI ou OpenMP;
- WRF I/O API suporta os formatos netCDF, pnetCDF, HDF5, GRIB 1  $\&$ GriB2, portanto uma dessas bibliotecas precisa estar disponível no computador no qual você vai compilar e executar o WRF.
- Os seguintes utilitários UNIX: csh e Bourne shell, make, M4, sed, awk e o comando uname.

## **3.3.1 Fluxo dos programas**

• Se você está apenas pensando em correr casos idealizados, seria necessário:

#### WRF ARW + Pós-processamento

• Se você está apenas pensando em correr casos reais, seria necessário:

WPS + WRF ARW + Pós-processamento

• Se você está apenas pensando em correr casos reais com análise variacional, seria necessário:

#### WPS + WRFDA + WRF ARW + Pós-processamento

A versão disponível aqui (3.6.1) é originária do [WRF website,](http://www.wrf-model.org) a qual foi adaptada para ser compilada e executada na estrutura do Tupã com apoio do Dr. Julio Pablo Reyes Fernandez do grupo do Modelo Global. Esta versão aqui organizada tem como dependência a montagem da estrutura de diretórios do sistema completo do RMS [\(detalhada na wiki do RMS](https://projetos.cptec.inpe.br/projects/gto/wiki) ), a qual é responsável por criar os diretórios no scratchin para a execução e dos processos e no scratchout para o armazenamento dos resultados. Caso o usuário esteja utilizando essa versão de forma independente do RMS, diversos cuidados deverão ser tomados para evitar problemas tanto na instalação como na execução. Se esse pacote for instalado dentro do RMS, todos

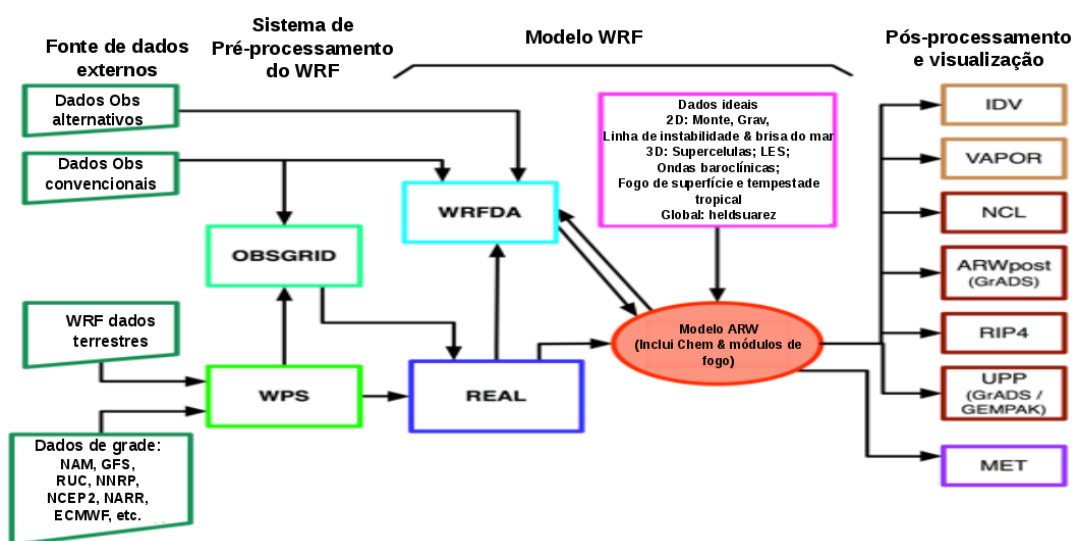

#### Fluxograma do sistema de modelagem WRF

Figura 3.12 - Fluxograma do WRF.

os comandos abaixo serão tratados pelos scripts de instalação do RMS [\(config\\_](https://svn.cptec.inpe.br/gto/trunk/RMS/config_rms.ksh) [rms.ksh\)](https://svn.cptec.inpe.br/gto/trunk/RMS/config_rms.ksh) para a compilação do WRF e pelo [\(runCycle\)](https://svn.cptec.inpe.br/gto/trunk/RMS/run/scripts/runCycle) para a sua execução ao considerar a estrutura de diretórios do Tupã.

#### **3.3.2 Configuração do WRF utilizada no RMS**

Os arquivos responsáveis pela maior parte das configurações da simulação são os *namelists* (namelist.wps para o WPS, o namelist.input para o WRF e o namelist.ARWpost). A seguir, temos as principais configurações que estão em uso atualmente no projeto.

• Níveis:

```
1,0000; 0,9975; 0,9953; 0,9931; 0,9888;
0,9837; 0,9779; 0,9715; 0,9643; 0,9566;
0,9482; 0,9393; 0,9298; 0,9198; 0,9093;
0,8982; 0,8746; 0,8490; 0,8215; 0,7923;
0,7613; 0,7286; 0,6942; 0,6582; 0,5815;
0,4987; 0,4101; 0,3157; 0,2158; 0,1105;
0,0919; 0,0778; 0,0657; 0,0568; 0,0486;
0,0337; 0,0271; 0,0209; 0,0151; 0,0097;
0,0047; 0,0000.
```
• *Timestep* (Passo de tempo)

O passo de tempo escolhido é adaptativo.

use adaptive time step = .true.,

• A física do modelo (&physics)

## **mp\_physics**

 $mp\_physics = 5$ 

A opção 5 refere-se à microfísica ETA. A microfísica operacional em modelos do NCEP. Um esquema simples e eficiente com diagnóstico em processos de fase mista.

**ra\_lw\_physics** (Radiação de onda longa) ra lw physics  $= 99$ A opção 99 refere-se ao esquema GFDL.

**ra\_sw\_physics** (Radiação de onda curta) ra sw physics  $= 99$ A opção 99 também refere-se ao esquema GFDL.

## **radt**

radt  $= 10$ 

O valor (no caso, 10) atribuído (em minutos) entre as chamadas física das radiações.

**sf\_sfclay\_physics** (Camada superficial) sf sfclay physics  $= 2$ O 2 é referente ao esquema Monin-Obukhov.

**sf\_surface\_physics** (Superfície terrestre) sf surface physics  $= 2$ 

A opção 2 refere-se ao modelo de superfície terrestre unificado Noah.

#### **bl\_pbl\_physics**

bl\_physics  $= 2$ 

A opção 2 é referente ao esquema Mellor-Yamada-Janjic.

**bldt**  $bldt = 0$  A opção 0 é para que as chamadas da física da camada limite seja feita a cada passo de tempo (*timestep*).

**cu\_physics** (Parametrização de cúmulus)  $cu$  physics  $= 2$ A opção 2 é para o esquema Betts-Miller-Janjic.

## **cudt**

 $\text{cudt} = 0$ 

A opção 0 é para que as chamadas da parametrização de cúmulus seja feita a cada passo de tempo (\_timestep).

## **icloud**

 $ic$ loud  $= 1$ 

A opção 1 (padrão) aciona os efeitos de nuvens e usa o método de Xu-Randall para a opção de fração de nuvem.

## **num\_soil\_layers**

num\_soil\_layers  $= 4$ 

O 4 refere-se ao número de camadas de solo no modelo de superfície terrestre.

#### **4 Diagnóstico da versão atual do sistema**

Para a avaliação inicial dos resultados na previsão numérica de tempo obtidos nesse sistema, alguns diferentes estudos foram realizados:

- **[Avaliação da análise obtida através da assimilação de dados com](https://projetos.cptec.inpe.br/projects/gto/wiki/Dados) [o GSI no domínio 9 km na América do Sul](https://projetos.cptec.inpe.br/projects/gto/wiki/Dados)** - essa avaliação foi feita utilizando as ferramentas de diagnóstico disponíveis no GSI. São mostrados os perfis do RMSE da diferença entre a observação e o background (O-B) e a diferença entre a observação e a análise (O-A). Neste último caso, para dois outer loops. Os resultados são os valores médios da rodada de 31 dias no mês de janeiro de 2015.
- **[Avaliação das previsões contra a análise no domínio 9 km na](https://projetos.cptec.inpe.br/projects/gto/wiki/Skill9km) [América do Sul](https://projetos.cptec.inpe.br/projects/gto/wiki/Skill9km)** - nessa avaliação foi feita uma rodada de 31 dias no mês de janeiro de 2015. Nela foi utilizado como métricas o RMSE, VIÉS e CCA e empregando para a realização dos cálculos uma versão do SAM (Sistema de Avaliação de Modelos) tendo como referência a análise das rodadas. Uma comparação com e sem a assimilação é realizada e os resultados são mostrados com relação às variáveis prognósticas do modelo WRF. O conjunto de dados utilizado é o fluxo de dados do NCEP, uma vez que o fluxo dos dados do CPTEC ainda está em fase de reestruturação.
- **[Avaliação das previsões contra a análise no domínio 3 km na](https://projetos.cptec.inpe.br/projects/gto/wiki/Skill) [América do Sul](https://projetos.cptec.inpe.br/projects/gto/wiki/Skill)** - nessa avaliação foi feito um estudo da qualidade das previsões contra a análise em comparação com a versão sem a assimilação de dados. O período foi de 20 a 30 de abril de 2016. Para o cálculo do VIES, RMSE e CCA foi utilizada uma versão do SAM tendo a análise de cada experimento como referência nesse estudo.

Resultados dessas avaliações são apresentados em detalhes nas próximas subseções.

## **4.1 Avaliação da análise obtida através da assimilação de dados com o GSI no domínio 9 km na América do Sul**

A avaliação da análise através do seu RMSE com relação à observação é mostrada nas figuras [4.1](#page-59-0) para a velocidade do vento, [4.2](#page-59-1) para a temperatura e [4.3](#page-59-2) para a umidade específica. Observa-se claramente que houve melhoria na análise para todas as variáveis em praticamente todos os níveis. Outro fato relevante é a redução do erro no segundo outer loop, mostrando que o primeiro ajuste (primeiro outer loop)

reduziu a diferença entre as observações e o background de forma que alguns dados rejeitados nesta primeira etapa tenham sido aceitos na segunda etapa, reduzindo ainda mais a diferença entre a análise e a observação. Este resultado demonstra que o processo de assimilação, apesar de ter passado por pouquíssimos ajustes até o momento, está sendo eficiente para estas variáveis. Espera-se que após novos ajustes do GSI em futuras versões estes resultados sejam ainda melhores.

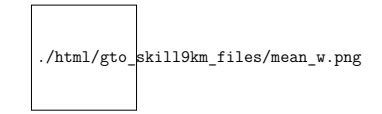

<span id="page-59-0"></span>Figura 4.1 - RMSE médio de O-B e O-A para a velocidade do vento. Linha preta refere=se ao O-B, linha vermelha ao O-A do primeiro outer loop e a linha azul ao O-A do segundo outer loop.

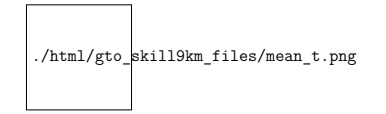

<span id="page-59-1"></span>Figura 4.2 - RMSE médio de O-B e O-A para a temperatura do ar. Linha preta refere=se ao O-B, linha vermelha ao O-A do primeiro outer loop e a linha azul ao O-A do segundo outer loop.

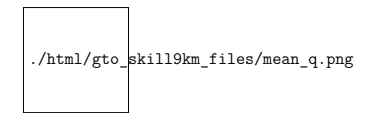

<span id="page-59-2"></span>Figura 4.3 - RMSE médio de O-B e O-A para a umidade específica. Linha preta refere=se ao O-B, linha vermelha ao O-A do primeiro outer loop e a linha azul ao O-A do segundo outer loop.

É importante lembrar que um sistema de modelagem contemplando assimilação de dados deve sempre levar em consideração o sistema como um todo em sua avaliação, ou seja, a melhor análise é aquela que promove a melhor previsão e não, necessariamente, aquela e está mais próxima da observação. Deste ponto de vista, esta avaliação é um indicativo de que os trabalhos desenvolvidos e apresentados neste relatório estão no caminho certo, contudo, outras avaliações e ajustes ainda são necessários, além de uma evolução constante do sistema integrado.

#### **4.2 Análise da qualidade das previsões do RMS no domínio de 9 km**

Com a finalidade de avaliar a qualidade das previsões do RMS foi realizado um experimento assimilando todos os dados disponíveis para entrar no ciclo de assimilação, ou seja, dados convencionais e não convencionais incluindo dados de radiâncias e perfis de refratividade de RO-GPS. Este primeiro experimento é chamado de "Com Assimilação". Os resultados obtidos são comparados com um experimento controle chamado de "Sem Assimilação", no qual não foi realizado o processo de assimilação. A avaliação terá como base as análises no domínio de 9km, configurando o sistema RMS como recomendado na primeira configuração pre-definida que se mostra no arquivo namelist.runCycle. O período de estudo se estendeu desde o dia 1 até o dia 31 de janeiro de 2015. Foram calculadas as métricas estatísticas: erro médio (ou viés), RMSE (root mean square error) e o coeficiente de correlação de anomalia (CCA), o qual é utilizado para avaliar o desempenho dos modelos de Previsão Numérica de Tempo e Clima na representação das anomalias das previsões em comparação com as anomalias da análises, obtidas utilizando os campos climatológicos (**??**), através do programa de avaliação denominado Sistema Comunitário de Avaliação de modelos Numéricos de Tempo e Clima (SCANTEC) em desenvolvimento pela Divisão de Modelagem e Desenvolvimento do CPTEC/INPE. As variáveis escolhidas para a avaliação dos resultados foram: conteúdo de água precipitável (AGPL), pressão ao nível médio do mar (PSNM), perfis de altura geopotencial (ZGEO), umidade específica (UMES), assim como temperaturas sensível (TEMP) e virtual (VTMP). As variáveis ZGEO, TEMP foram avaliadas nos níveis 250, 500 e 850 hPa e as variáveis UMES e VTMP foram avaliadas nos níveis 500, 850 e 925 hPa.

O score card, figura 4.4, apresenta os valores de impacto no CCA, RMSE e Viés, de um experimento com relação ao outro, neste caso os quadrados cinzas mostram que entre os resultados obtidos existe pouca significância, os triângulos vermelhos representam impactos negativos ao realizar o experimento com assimilação de dados, entanto que os triângulos verdes apresentam os impactos positivos. O vértice dos triângulos apontado para abaixo ou para acima indica o sentido decrescente ou o incremento na significância dos resultados, respectivamente, bem como seu tamanho é um indicativo do quanto é significativo.

Nota-se que os resultados para o CCA foram pouco significativos na maioria das variáveis, destaca-se que ZGEO em 850 hPa apresentou impactos negativos para todas as previsões. Os resultados para o RMSE mostram um padrão bem diferente, sendo que VTMP e TEMP em todos os níveis, e UMES em 925 e 850 hPa apresentam

valores significativos de impactos positivos para todas as previsões. Entretanto a variável ZGEO em 500 hPa mostra impactos positivos até as 48 horas de integração. Menos significativos apresentam-se os resultados para AGPL em 925 hPa sendo positivos apenas nas primeiras 12 horas de previsão. Com pouca significância notase UMES em 500 hPa às 36 horas e AGPL às 24 horas. Pode-se observar que entre as variáveis avaliadas diversas apresentam impactos negativos, citam-se entre elas: ZGEO em 850 e 250 hPa, estes resultados são de grande importância pois revelam onde se deve trabalhar para aprimorar a assimilação de dados. O viés apresenta resultados melhores do que os índices anteriores, uma vez que é possível notar maior quantidade de variáveis que apresentam impactos positivos. Contudo, observa-se que o nível de significância aumenta com o tempo de previsão, destacando-se VTMP e TMP em 850 hPa, TEMP em 250 hPa e ZGEO em 500 hPa. É notável que com o experimento realizando assimilação de dados os resultados para a UMES em todos os níveis é significativamente positivo.

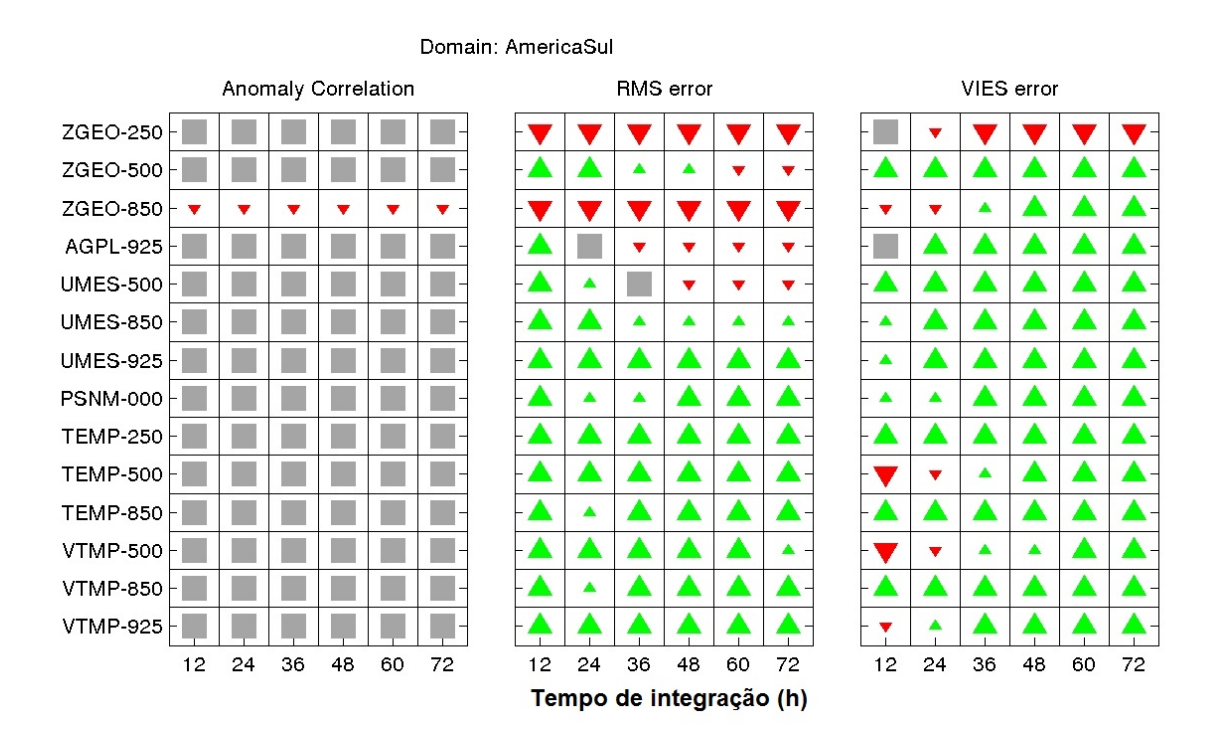

Figura 4.4 - Impacto nos valores de CCA, RMSE e Viés para todas as variáveis avaliadas entre os experimentos com e sem assimilação de dados sobre a América do Sul durante o mês de janeiro de 2015 para o domínio de 9km.

Na Figura 4.5, alguns dos resultados apresentados podem ser melhor observados, sendo que para a CCA é ressaltada a linha que corresponde com o limar de 60 % o qual é o escolhido para as previsões válidas. Dessa forma, observa-se que apesar de ser pouco significativos, ao realizar assimilação de dados as previsões se mantém válidas até o final do período de integração com valores entorno do 90 %. Destacase a UMES em 925 hPa na qual se mostra uma pequena extensão nas previsões válidas. Desde o ponto de vista da avaliação dos valores de RMSE, observa-se que esta variável apresenta melhores resultados comparada às outras mostradas. O viés, concordando com o que foi observado na figura anterior, apresenta grande impacto positivo nas variáveis: ZGEO em 500 hPa, VTMP e TEMP em 850 hPa, e UMES em 925 hPa para todo o tempo de integração do modelo. As variáveis UMES em 850 hPa e TEMP em 250 hPa, mostram impactos que se tornam positivos entre as 24 e 36 horas de previsão.

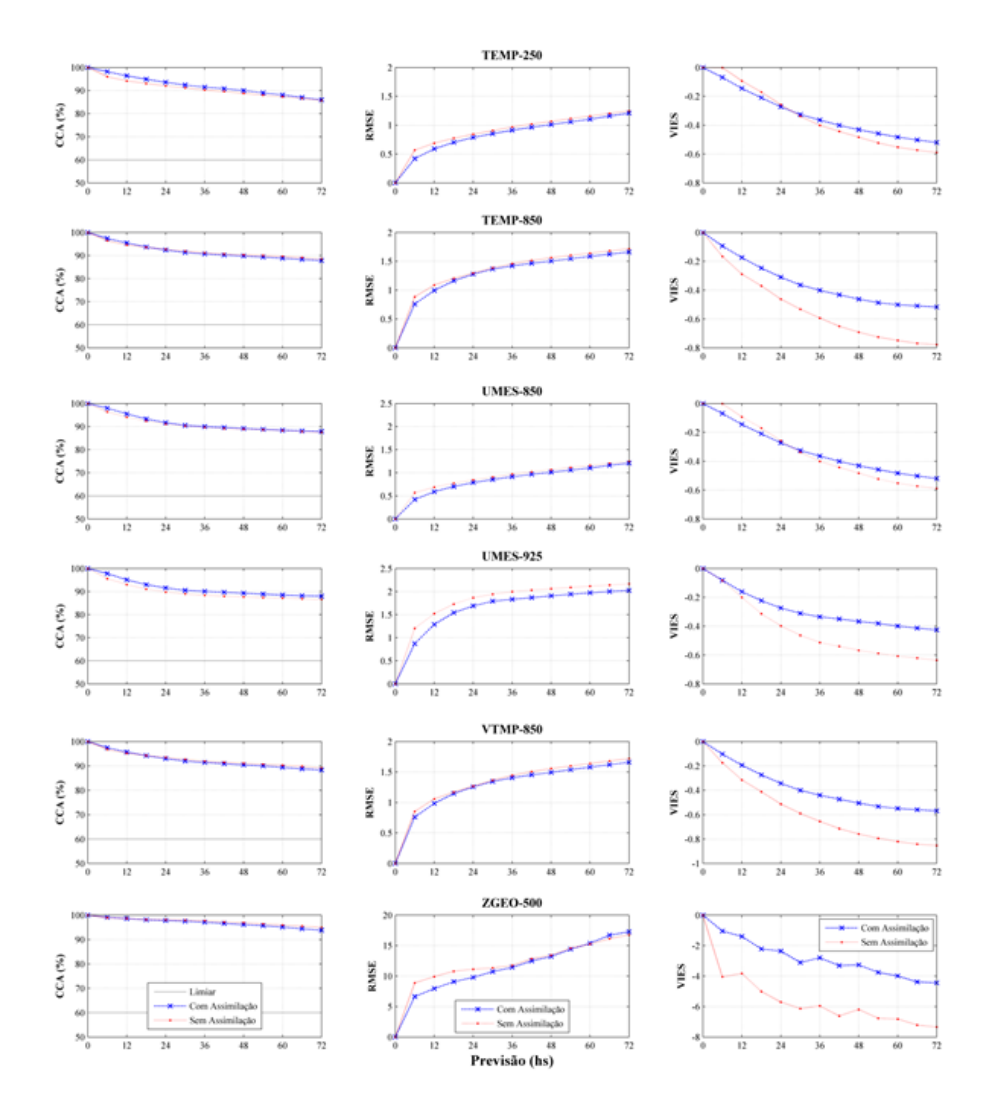

Figura 4.5 - Valores médios do CCA, RMSE e Viés da temperatura em 250 e 850 hPa, umidades específica em 850 e 925 hPa, temperatura virtual em 850 hPa e altura geopotencial em 500 hPa sobre a América do Sul durante o mês de janeiro de 2015.

Os resultados obtidos com esta versão de RMS mostram-se muito promissores. Por outro lado, muito trabalho no ajuste do sistema de assimilação ainda precisa ser contemplado. O objetivo é apresentar nova avaliação, em futuras publicações, com correção dos problemas encontrados nesta avaliação.

#### **4.3 Avaliação das previsões contra a análise do domínio de 3 km do RMS**

As métricas utilizadas nesta avaliação foram as mesmas empregadas na seção 4.2, também com experimentos com e sem assimilação de dados, contudo, para o domínio de 3 km. Além disso, o período avaliado foi de 20 a 30 de abril de 2016.

Esta análise observou que nos níveis médios e altos da atmosfera o experimento com a assimilação do GSI apresentou impacto positivo, ou seja, as previsões obtidas nesse experimento aproximaram-se mais das análises do que as previsões obtidas sem a assimilação. Este resultado é importante, pois o sistema de assimilação de dados deve ter contribuição positiva principalmente nas previsões das variáveis do estado básico e para uma atmosfera mais estável. Os campos utilizados para mostrar estes resultados foram as componentes meridional e zonal do vento em 500 hPa e altura do geopotencial em 250 hPa (Figura 4.6), eles apresentam correlações positivas e valores de RMS menores durante o experimento com a assimilação do GSI.

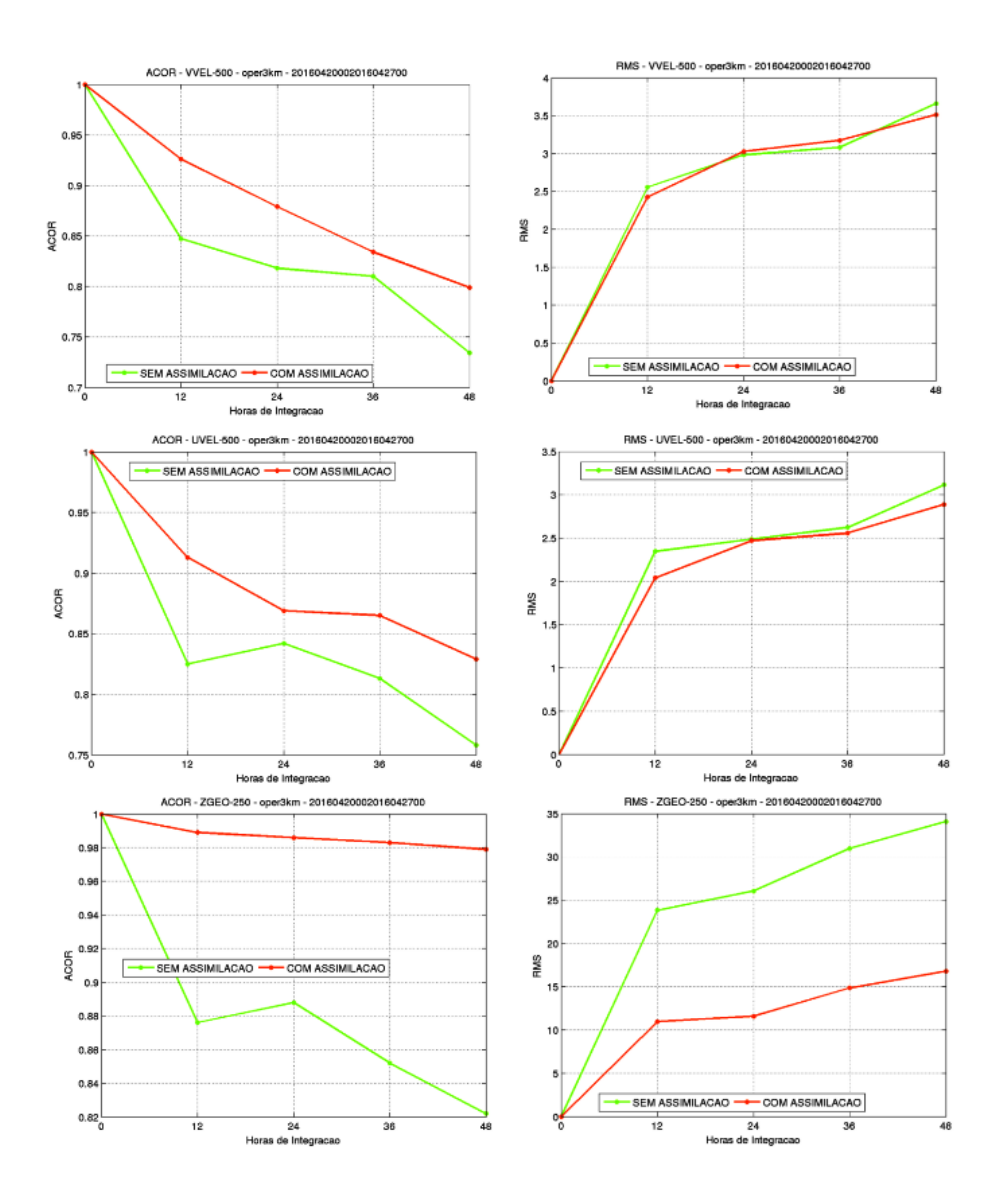

Figura 4.6 - Comparação de resultados estatísticos para as variáveis componente meridional e zonal do vento em 500 hPa e altura do geopotencial em 250 hPa.

A altura do geopotencial é uma variável de grande importância para a meteorologia e por isso ela deve apresentar um bom prognóstico. A Figura 4.7 mostra que as previsões e as análises apresentaram valores de correlações maiores nos níveis de 850, 500 e 250 hPa no experimento com assimilação do GSI. Sendo que o nível de 250 hPa essa diferença se destaca com relação as demais variáveis, o qual segundo a figura 4.6 é o nível que assimilação do GSI apresentou os menores valores de RMS.

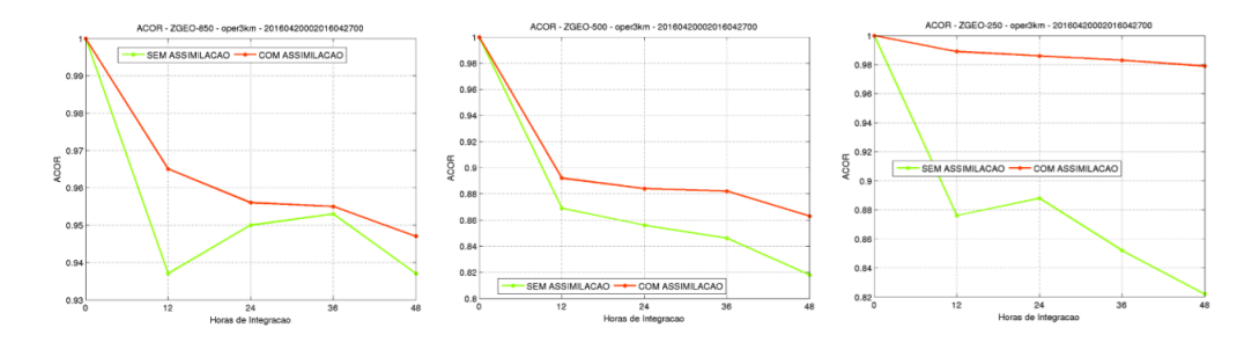

Figura 4.7 - Resultados estatísticos para a variável geopotencial nos níveis 850, 500 e 250 hPa.

Uma análise do comportamento de todas as variáveis prognósticas foi realizada através do score card, figura 4.8. As variáveis são a altura do geopotencial (ZGEO) nos níveis de 250, 500 e 850 hPa, água precipitável (AGPL), umidade específica (UMES) em 500, 850 e 925 hPa, pressão ao nível médio do mar (PSNM), temperatura do ar (TEMP) e temperatura virtual (VTMP) no níveis de 500, 850 e 925 hPa.

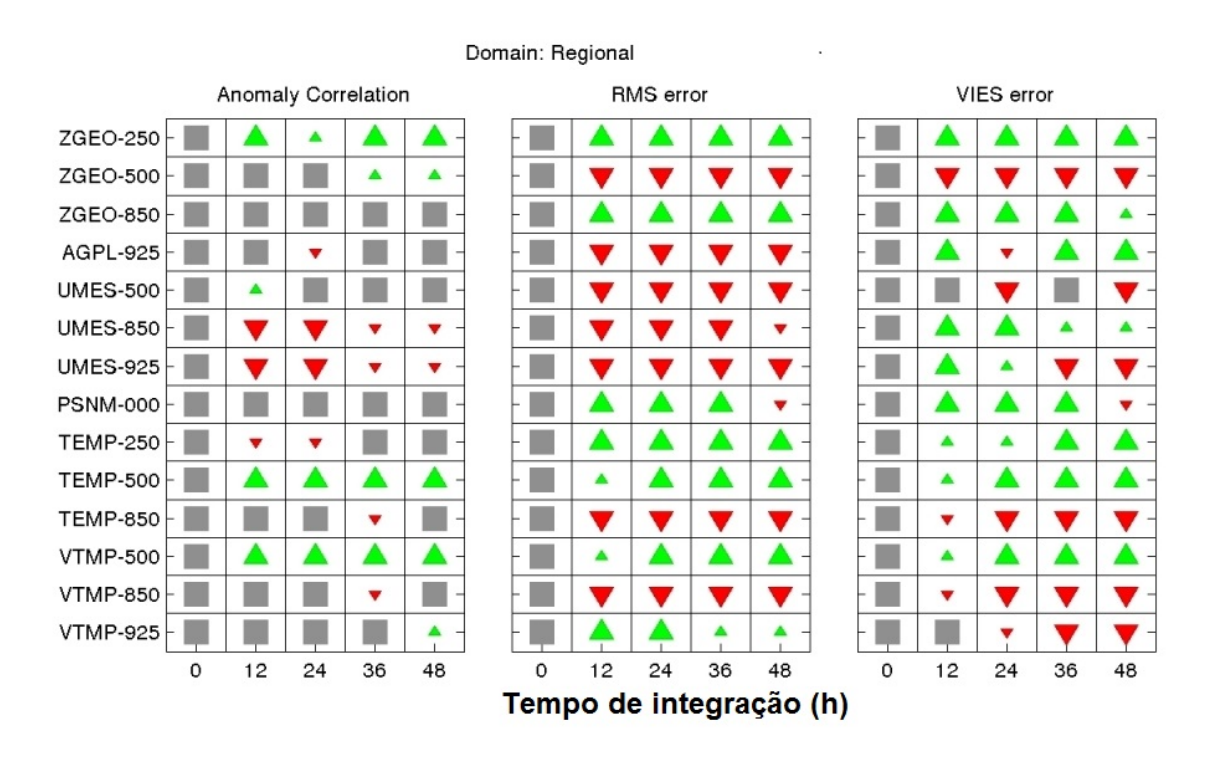

Figura 4.8 - Impacto nos valores de CCA, RMSE e Viés para todas as variáveis avaliadas, entre ambos os experimentos realizados, sobre a América do Sul durante o período de 20 a 30 de abril de 2016 para o domínio de 3km.

No geral os campos do estado básico apresentaram anomalia de correlação estatisti-

camente significante a partir de 12 horas de previsão, com valores de RMS menores e de anomalias de correlação maiores entre as análises e as previsões durante o experimento com a assimilação do GSI. Contudo, é possível notar que estas variáveis em níveis mais próximos da superfície apresentaram impacto negativo no experimento com a assimilação do GSI. Este resultado é importante, pois é esperado que as variáveis do estado básico sejam bem previstas, uma vez que elas são resolvidas explicitamente pelos modelos e há uma grande quantidade de observações para que o sistema de assimilação realize seus processos atribuindo os pesos adequados entre eles.

Por outro lado, os campos de umidade são os mais complexos de serem previstos, pois eles necessitam que o sistema de observação, o modelo de previsão numérica de tempo e o sistema de assimilação sejam capazes de representar bem as variações que ocorrem em diversas escalas nestes campos. O experimento com a assimilação do GSI não foi capaz de aprimorar as previsões nestes campos e apresentou impacto negativo. Vale destacar que não houve correlação com significância estatística em todos os horários de previsão, por isto a análise destes campos não pode ter tanta relevância (figura 4.5).

#### **5 Perspectivas futuras e considerações finais**

Nessa seção é apresentada uma lista das versões do projeto, tanto as já publicadas como as previstas para serem entregues. Nessa lista são detalhados os pontos principais por elas abordados no que diz respeito às implementações e melhorias, as quais são aqui tratadas como perspectivas futuras dentro da proposta de evolução desse desenvolvimento. Algumas considerações finais também são apresentadas, as quais apontam para a importância do projeto e a sua relação com outras iniciativas dentro da DMD e no CPTEC.

## **5.1 Lista de versões concebidas inicialmente e cronograma das futuras entregas**

Da mesma forma que os demais projetos na assimilação de dados do CPTEC, na concepção do projeto estudou-se como o desenvolvimento da proposta poderia ser fragmentada e definiu-se o conteúdo a ser desenvolvido em cada uma das partes. Uma descrição mais detalhada de cada uma das versões propostas pode ser acessada na seguinte página na internet [RMS\\_release.](https://projetos.cptec.inpe.br/projects/gto/wiki/RMS_release) As versões e os pontos principais que se pode esperar em cada uma delas são as seguintes:

- **Versão Inicial V0.0** Nessa versão inicial, entregue em julho de 2015, toda a estrutura de desenvolvimento do projeto foi montada, na qual todos os ingredientes básicos iniciais para uma primeira versão a ser operacionalizada foram organizados. Um modelo regional com grade intermediária foi acoplado ao sistema, sendo a versão de contorno para o modelo de alta resolução WRF. O sistema de assimilação GSI foi instalado junto com o sistema regional. Esse sistema de grade aninhada envolvendo a modelagem global, regional é a base para o sistema de previsão e assimilação local, ainda não contemplado nessa versão. O modelo de previsão regional utilizado nessa versão é o modelo WRF com grade intermediária usando o processo NDOWN, disponível nesse modelo. O sistema de modelagem global usado foi o GFS. Essa versão é mais externa ao CPTEC, para dar embasamento para a implementação envolvendo os modelos do centro, o qual será feito nas próximas versões.
- **Versão Melhorada V1.0** Essa versão foi entregue no início de novembro de 2015, contemplou melhoria da versão inicial com correções de bugs e melhores ajustes nas grades tanto no espaço como no tempo de integração do modelo. Nessa versão uma modificação mais significativa foi a inclu-

são da grade em alta resolução (1km) sobre a região do Rio de Janeiro, focada nas entregas das olimpíadas, com assimilação de dados de radar implementada com o envolvimento do WRFDA no sistema.

- **Versão Olímpica V2.0** Essa é a versão do sistema relacionada com o presente documento (prevista para Junho de 2016), a qual está apta para fazer a assimilação de dados na grade regional (9km) sobre a América do Sul, e local (1 km) com ênfase para os dados de radar sobre a cidade do Rio de Janeiro, de forma operacional, a qual apresenta certa otimização para atender a operação e utilizar a melhor base de dados sobre a América do Sul. Essa operacionalização depende obviamente da disponibilidade de recursos computacionais, bem como o fluxo completo dos dados na operação.
- **Versão piloto V3.0** Nessa versão prevista para início de 2017 deverá ser modificada para utilizar o BRAMS na assimilação regional com o GSI, esse dentro do projeto SMR, e o sistema de assimilação local usando dados de radar desacoplado do RMS, fazendo parte do SML. Esse último configurado para rodar sobre a região de Campinas, usando toda a base de dados do projeto SOS-CHUVA, em especial o radar Banda X nele contido. Essa configuração deverá ser utilizada de versão Piloto, para ser utilizada como um esquema teste para avaliar novas implementações e depois exportar para os centros regionais. Esse é o motivo da escolha do nome da versão e será utilizada como versão básica do CPTEC, com um ambiente de se testar novas metodologias de assimilação local e comprovar teorias e desenvolver novas ferramentas e estratégias operacionais aplicadas para nowcasting.

Novas versões do sistema deverão ser idealizadas no contexto do Sistema de Modelagem Regional (Projeto SMR) e do Sistema de Modelagem Local (SML) que serão a continuidade do projeto RMS.

#### **5.2 Notas sobre a versão e melhorias futuras a serem feitas na próxima**

Essa versão apresenta uma configuração básica para funcionar sobre a América do Sul, embora poucas melhorias ou adaptações foram implementadas nessa versão, o que é de fato responsável pelos resultados inferiores aos desejados obtidos com essa versão nas avaliações. Mais investimentos tanto na base de dados, na assimilação de dados e na modelagem ainda devem ser necessários para que melhores resultados nessa região sejam atingidos. A publicação dessa versão é um passo importante para que isso seja obtido, com maior brevidade pois espera-se que mais pessoas invistam tempo e esforços para obter resultados satisfatórios com esse sistema.

Como já discutido na introdução desse documento, a presente versão apresenta a utilização do modelo WRF acoplado ao modelo GSI na versão regional e o mesmo na assimilação local de dados de radar usando o WRFDA. Na próxima versão (denomina Piloto) prevista para início de 2017 deverá ser modificada para utilizar o BRAMS na assimilação regional com o GSI, esse dentro do projeto SMR, e o sistema de assimilação local usando dados de radar desacoplado do RMS, fazendo parte do SML. Esse último configurado para rodar sobre a região de Campinas, usando toda a base de dados do projeto SOS-CHUVA, em especial o radar Banda X nele contido. Mais informações acesse a seção sobre o cronograma de release do projeto.

## **5.3 Considerações adicionais**

O desenvolvimento do RMS atenderá a demanda por previsão regional de tempo com assimilação de dados, no qual os modelos regionais desenvolvidos no CPTEC, tais como o BRAMS e o ETA, poderão ser explorados. O sistema implementado no RMS servirá de base para o acoplamento desses modelos ao GSI dentro da evolução dos trabalhos do SMR. Para isso é necessário que uma interface seja desenvolvida para realizar essa tarefa. No planejamento da SMR esses dois modelos estão incluídos e espera-se que no final de 2016 o BRAMS esteja com sua própria assimilação e posteriormente a assimilação no ETA deverá ser efetivada.

A versão 2.0 do RMS, embora disponível, não foi operacionalizada devido a dois pontos especificamente: i) o CPTEC atualmente está com os recursos computacionais em sua carga máxima, com recursos restritos para novas operacionalizações, isso dada a crescente evolução dos modelos, tanto em resolução como em complexidade. Este problema espera-se resolver até o final do próximo ano quando deverá ser adquirido um novo supercomputador; ii) o segundo ponto que não foi favorável para a efetivação da implementação operacional dessa versão foi que o fluxo completo de dados coletados sobre a América do Sul, recebidos no CPTEC, ainda não foi adequadamente organizado para a assimilação usando o GSI. Uma rodada pré-operacional foi implementada para servir de base de estudo da qualidade das previsões geradas sobre a região e também para avaliar a implementação do fluxo de dados durante o processo de efetivação dessa atividade. Além disso, essa versão garante apoio para a implementação do projeto de assimilação de dados de radar nos centros regionais no edital 65 do CNPq.

Cabe salientar que a efetivação de todo o processo de acoplamento dos diferentes sistemas de modelagem com os melhores resultados sendo gerados sobre a América do Sul só será operacionalmente alcançada com a gestão e controle de qualidade eficiente do fluxo de dados recebido no CPTEC. Isso está sendo tratado no desenvolvimento do projeto Sistema de Gestão de Dados (SGD) (Sapucci et al. 2016) e na operacionalização de uma proposta de gestão de dados envolvendo as três divisões do CPTEC atualmente em fase de estudos. Portanto, a evolução e efetivação desses processos envolvendo a assimilação de dados em escala global, regional e local e principalmente a obtenção dos melhores resultados operacionalmente dependerá estritamente da efetivação eficiente da gestão dos dados no centro, fato que evidencia sua importância exigindo atenção e investimentos apropriados.
## **REFERÊNCIAS BIBLIOGRÁFICAS**

## **A ANEXO REVISÕES DO PROJETO**

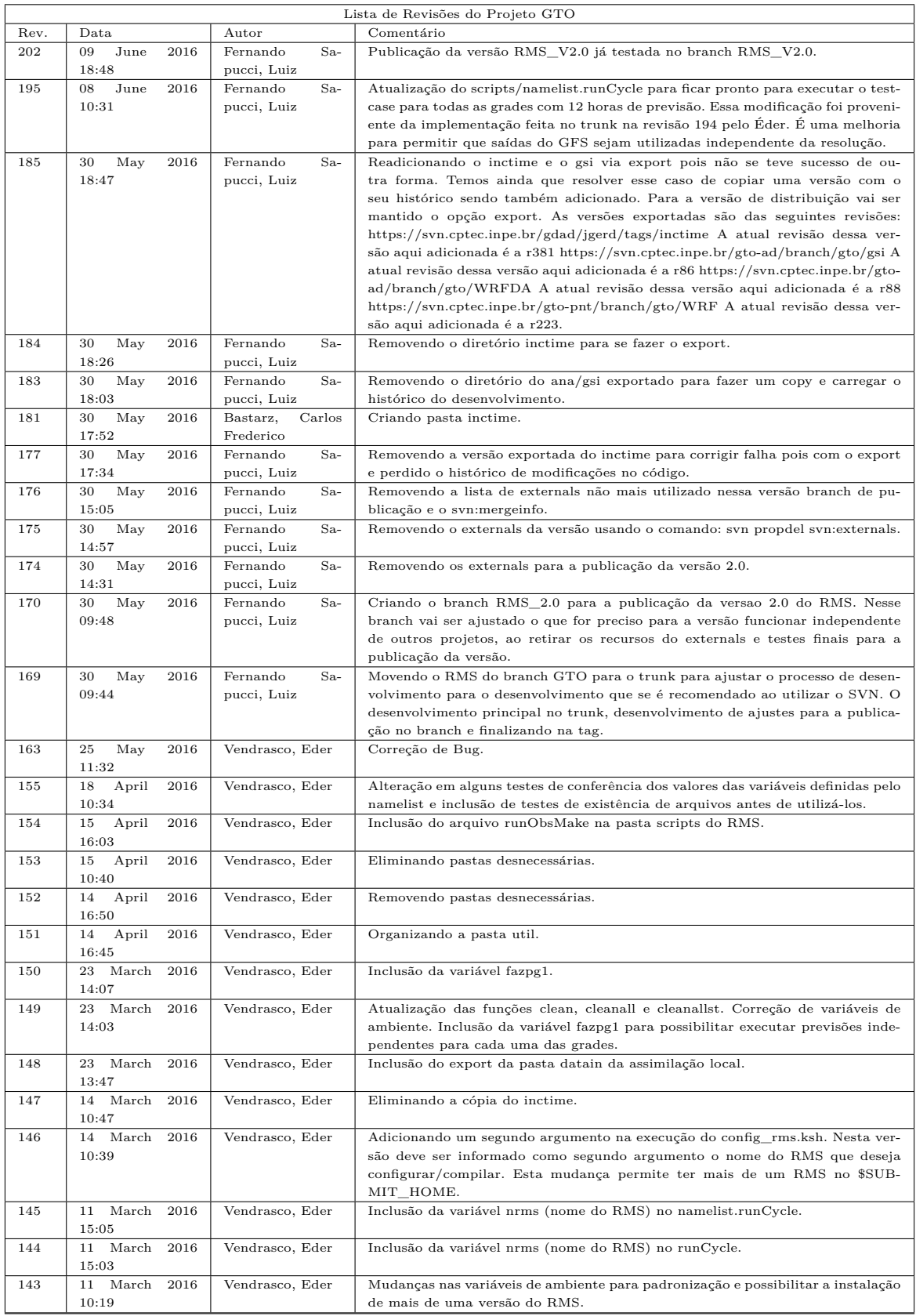

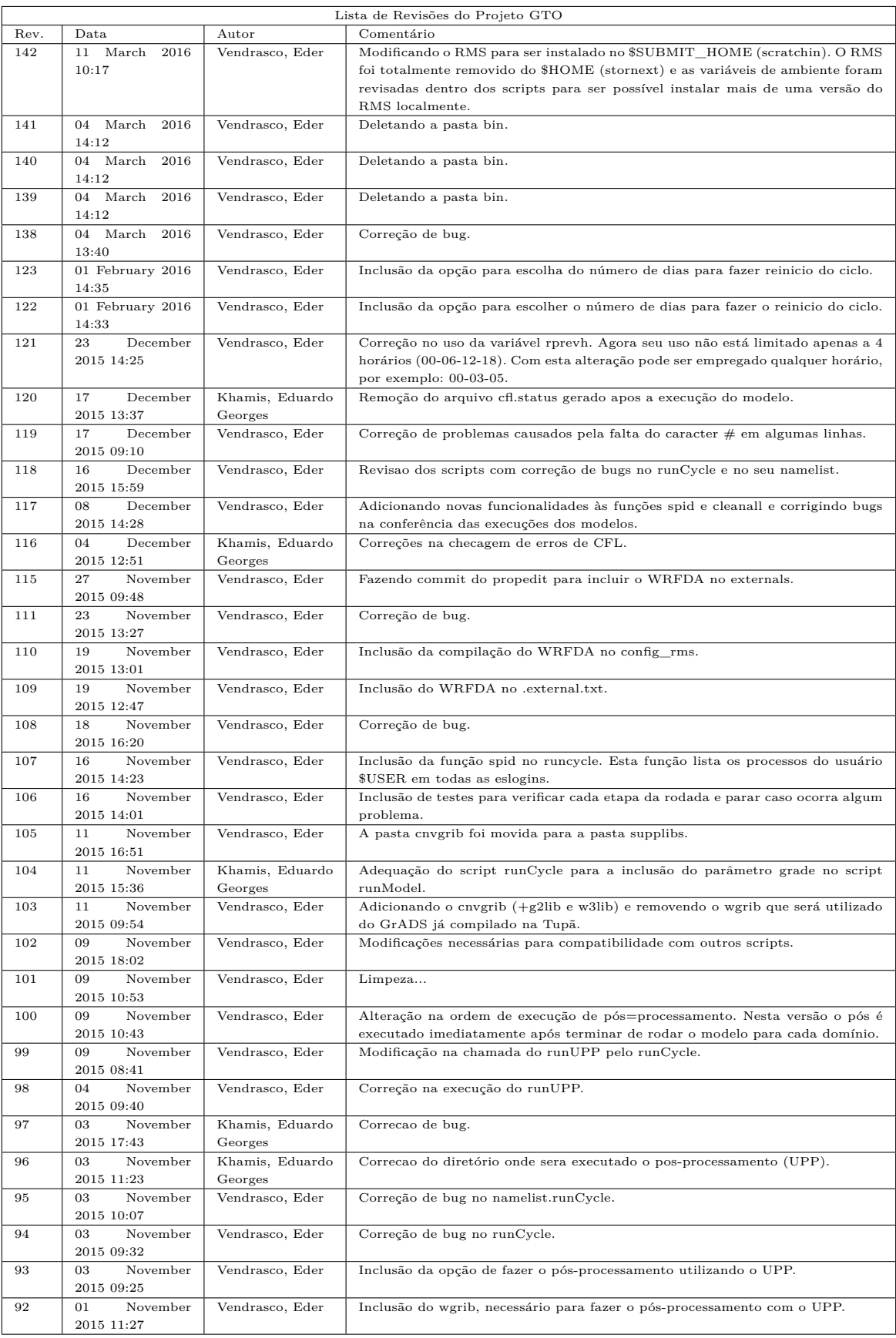

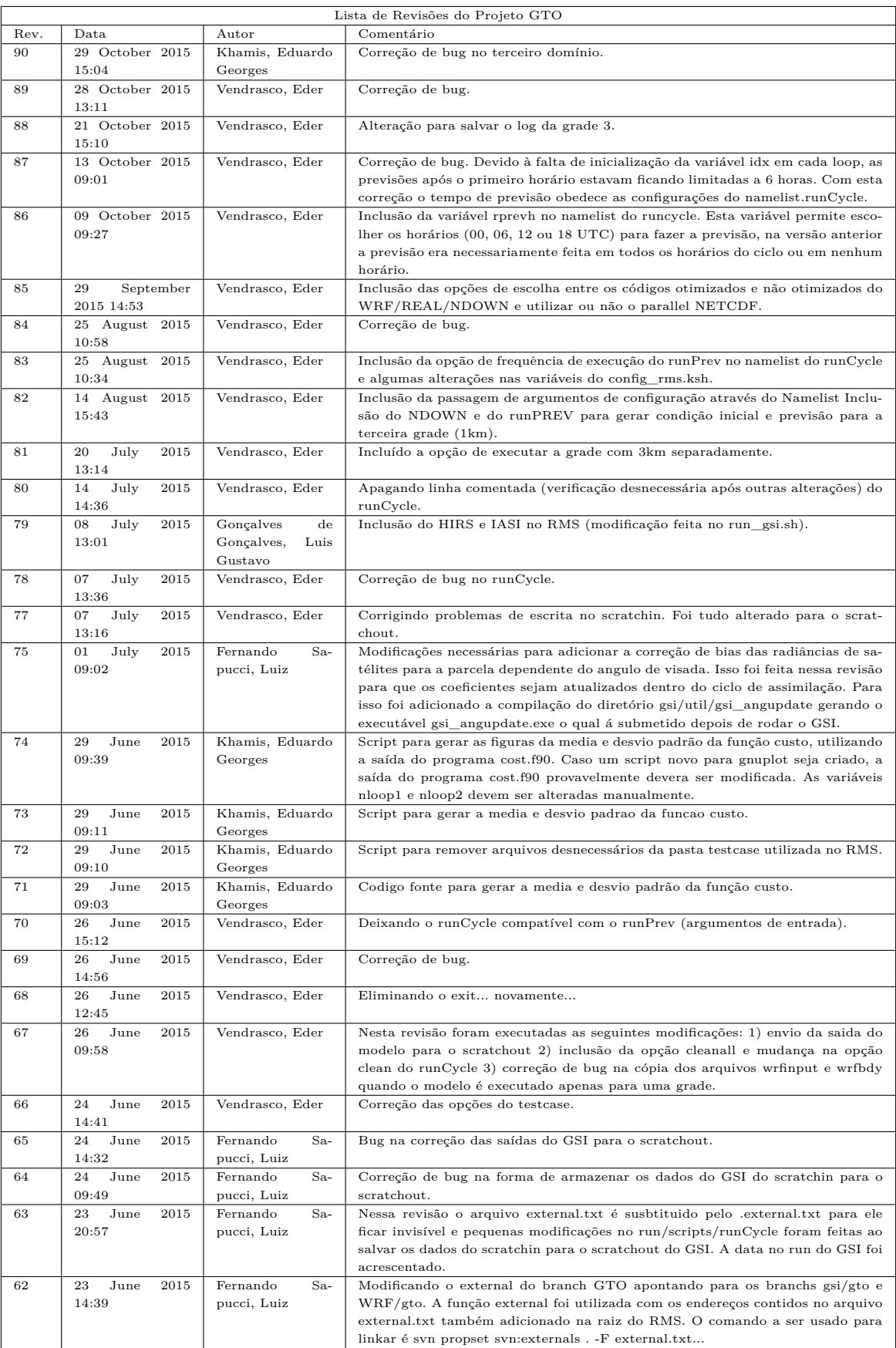

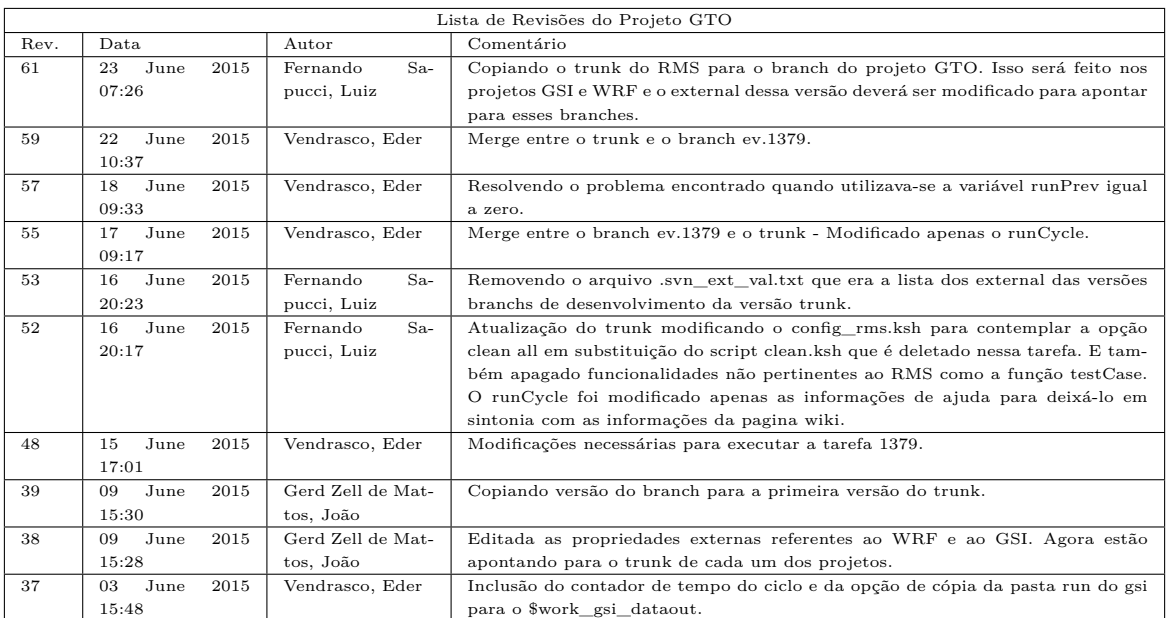